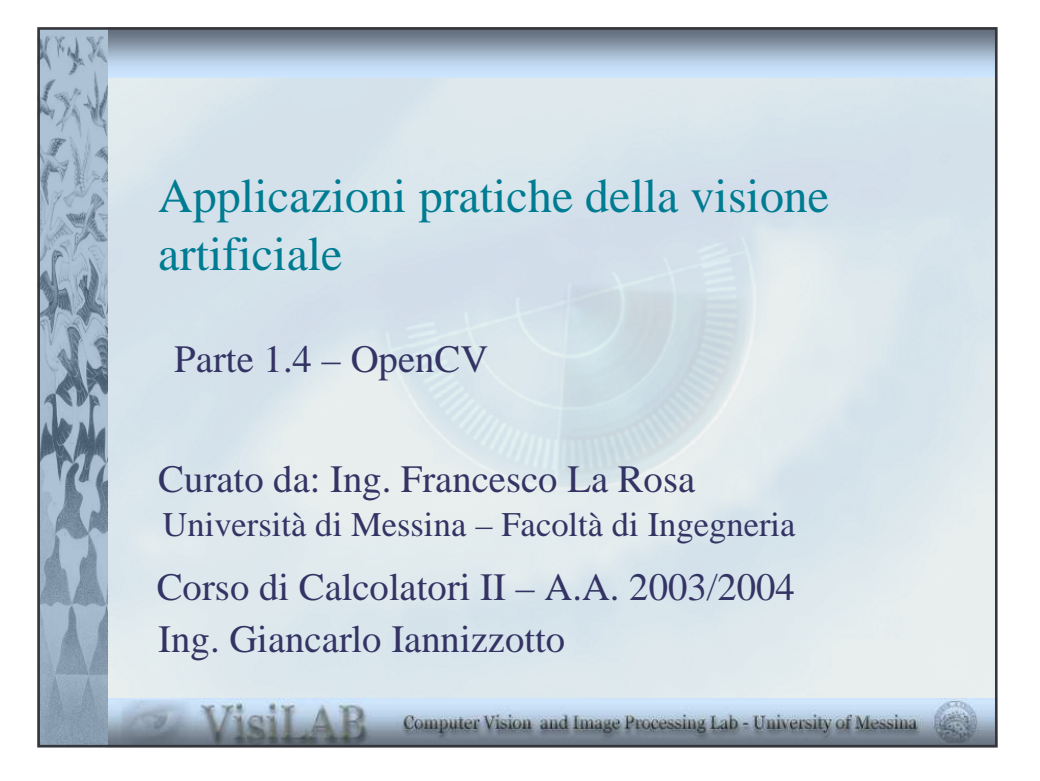

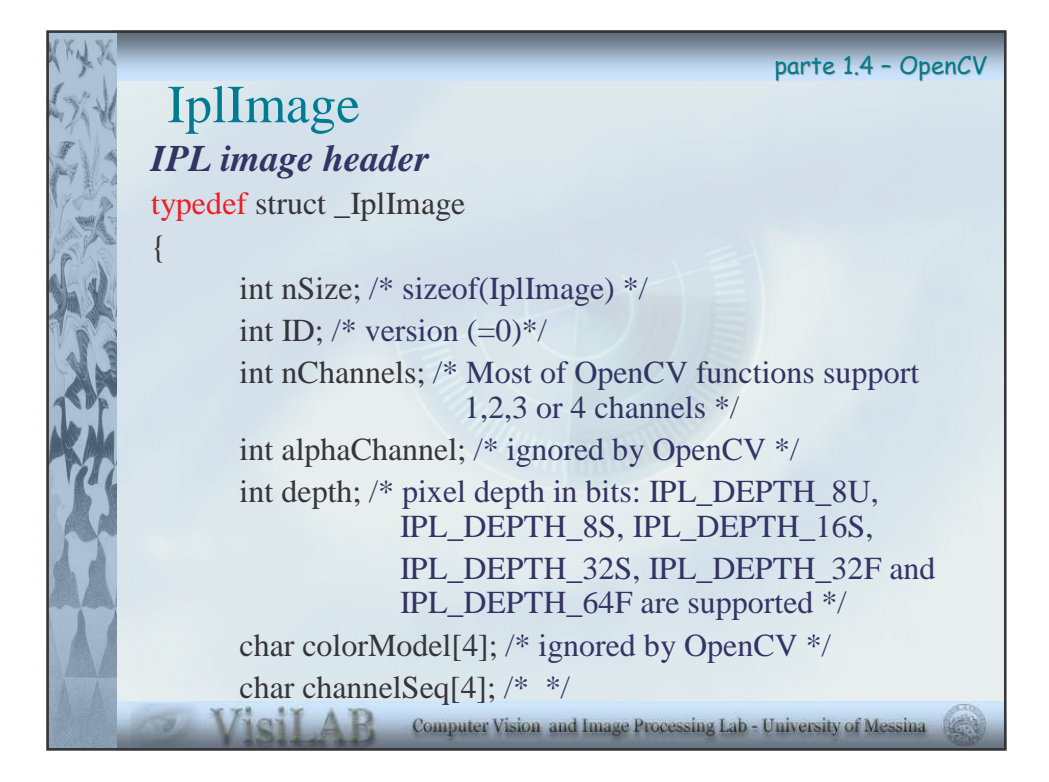

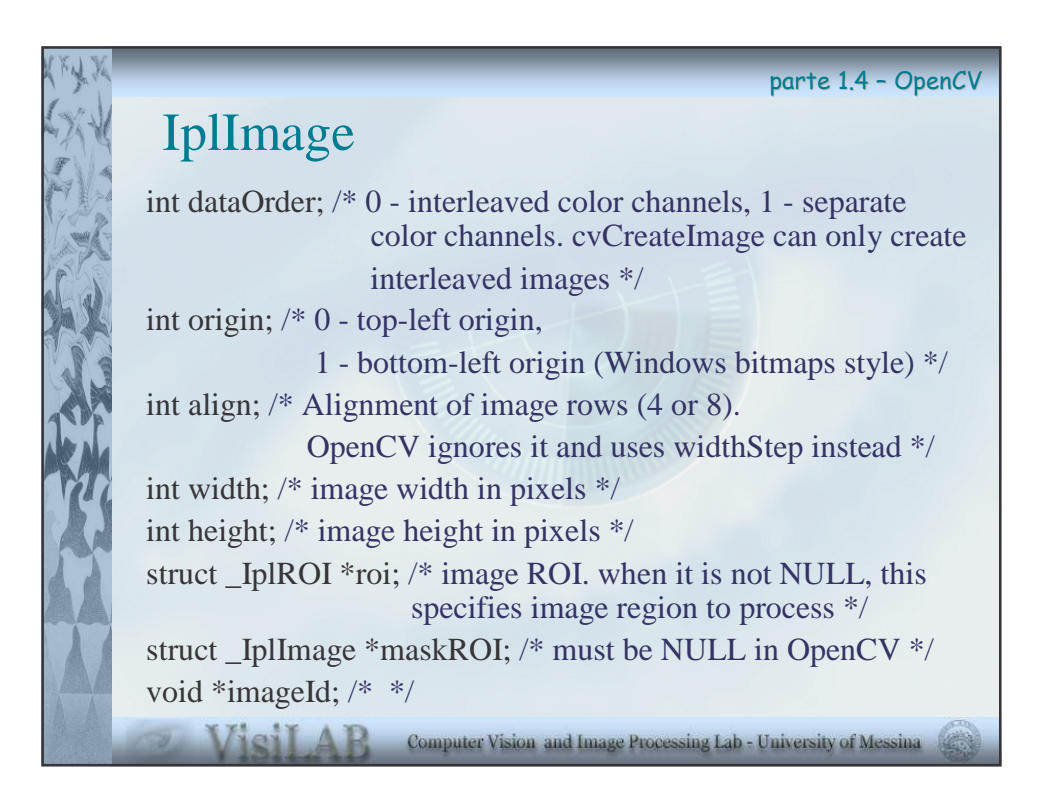

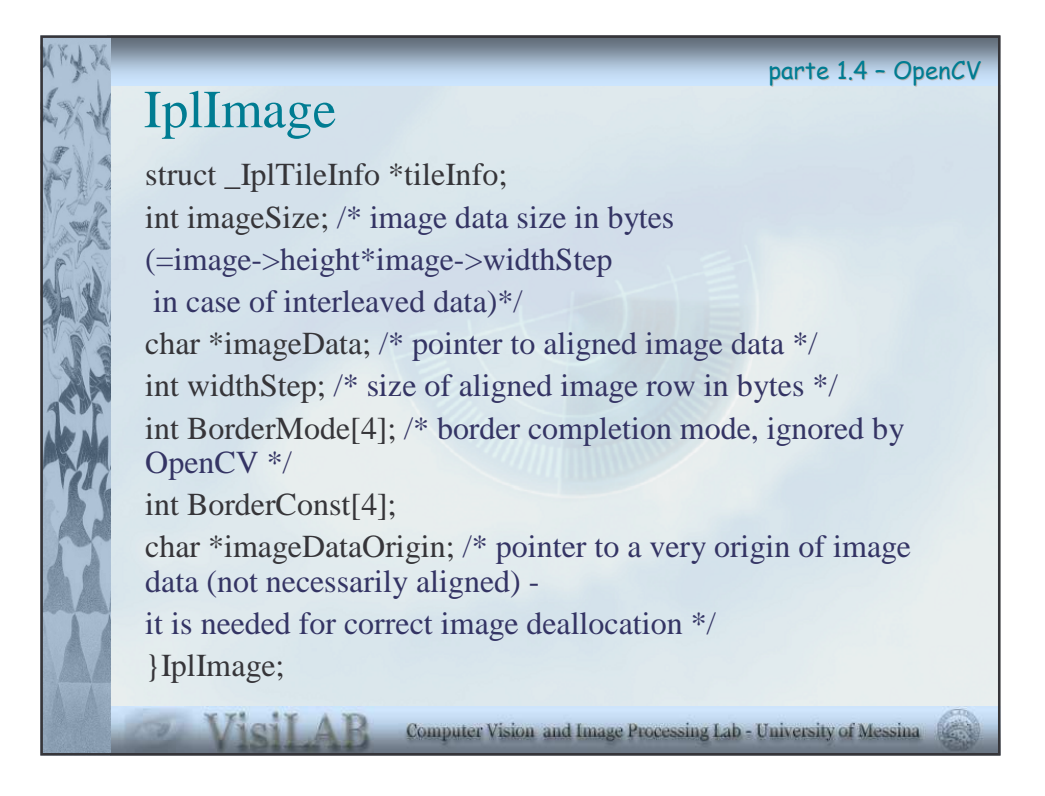

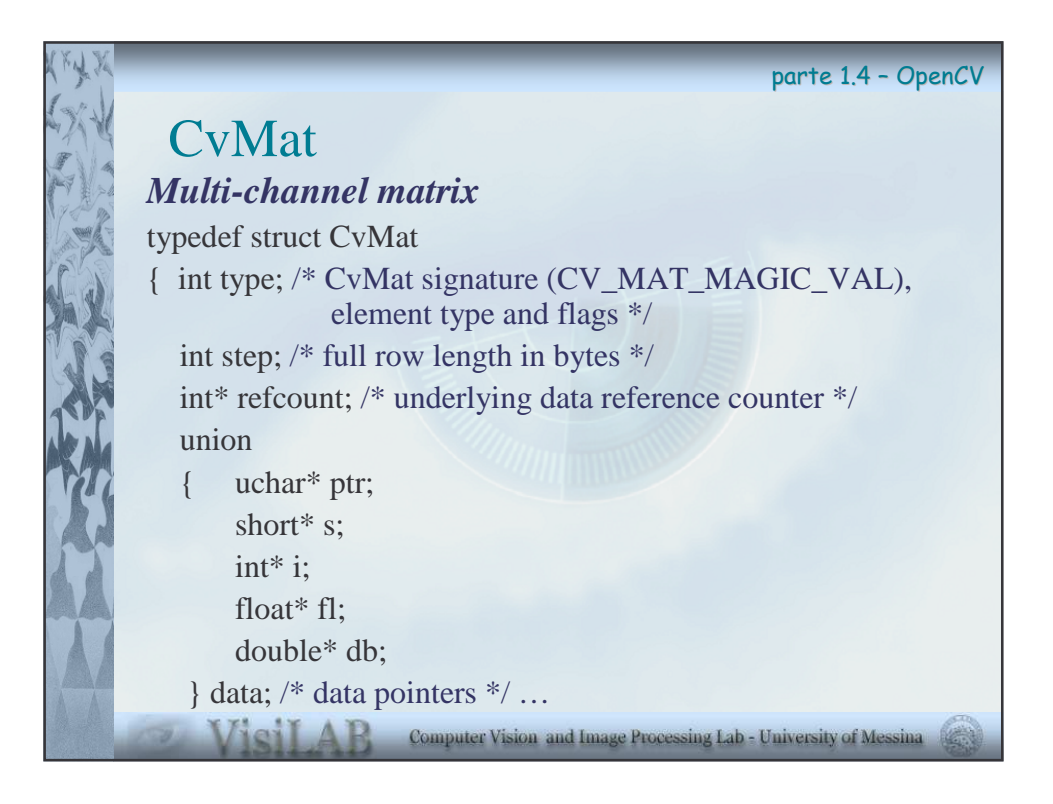

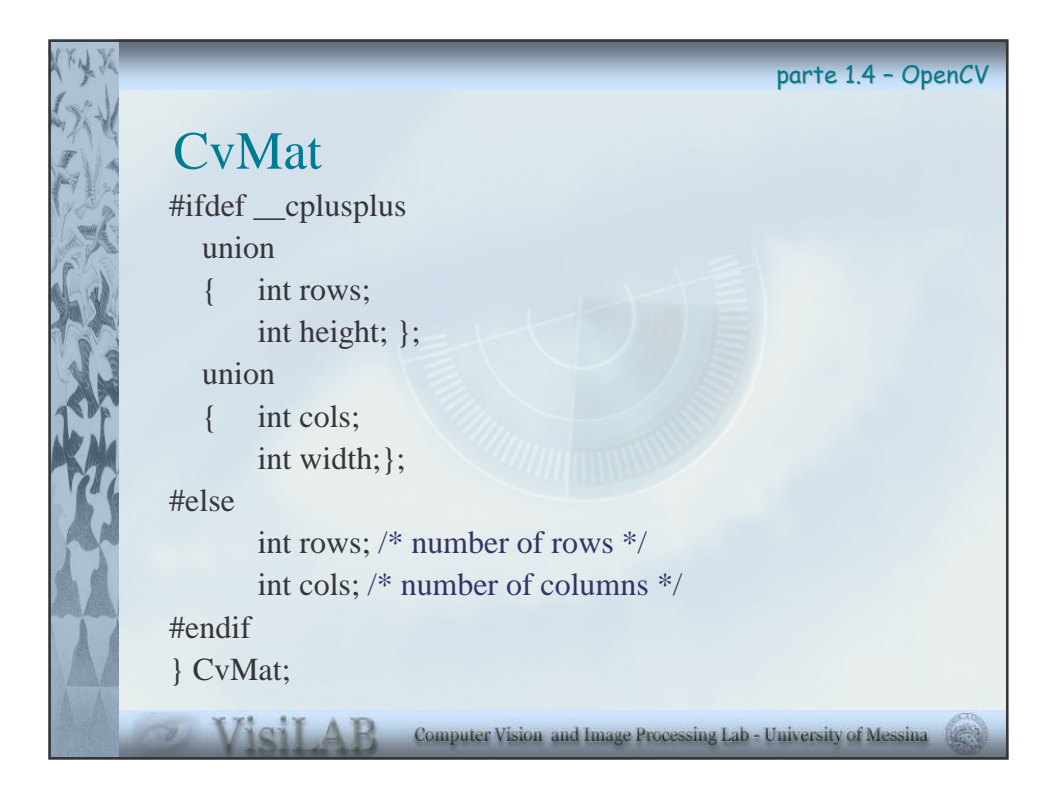

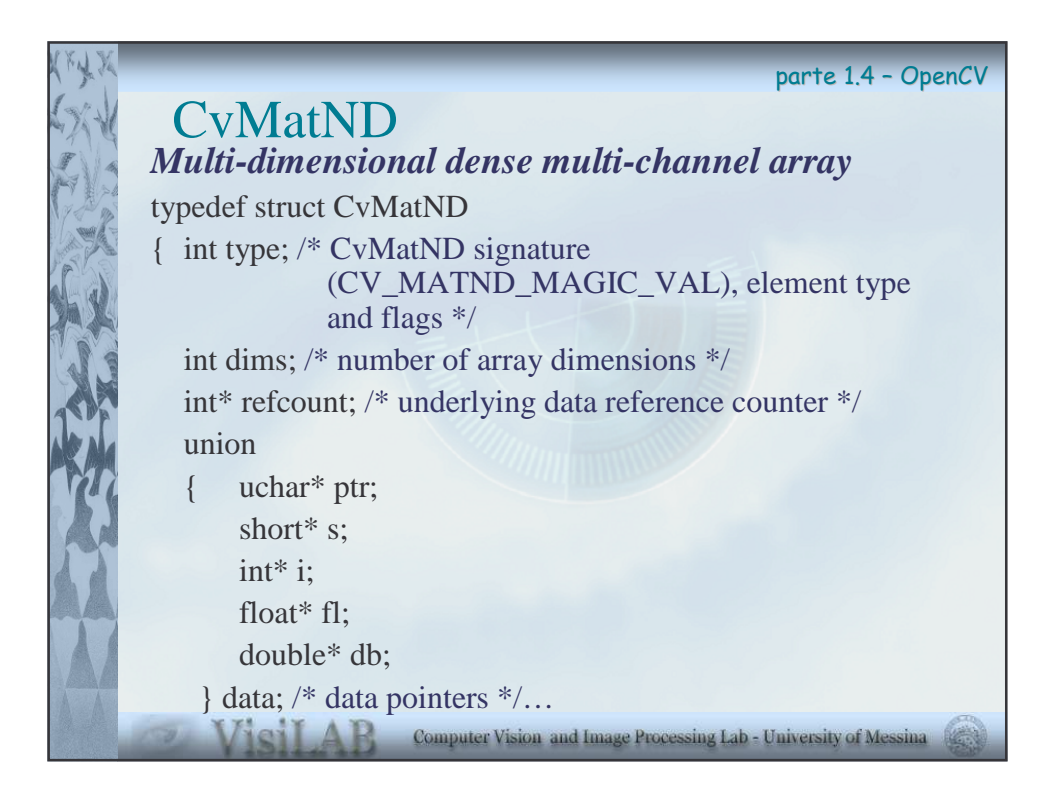

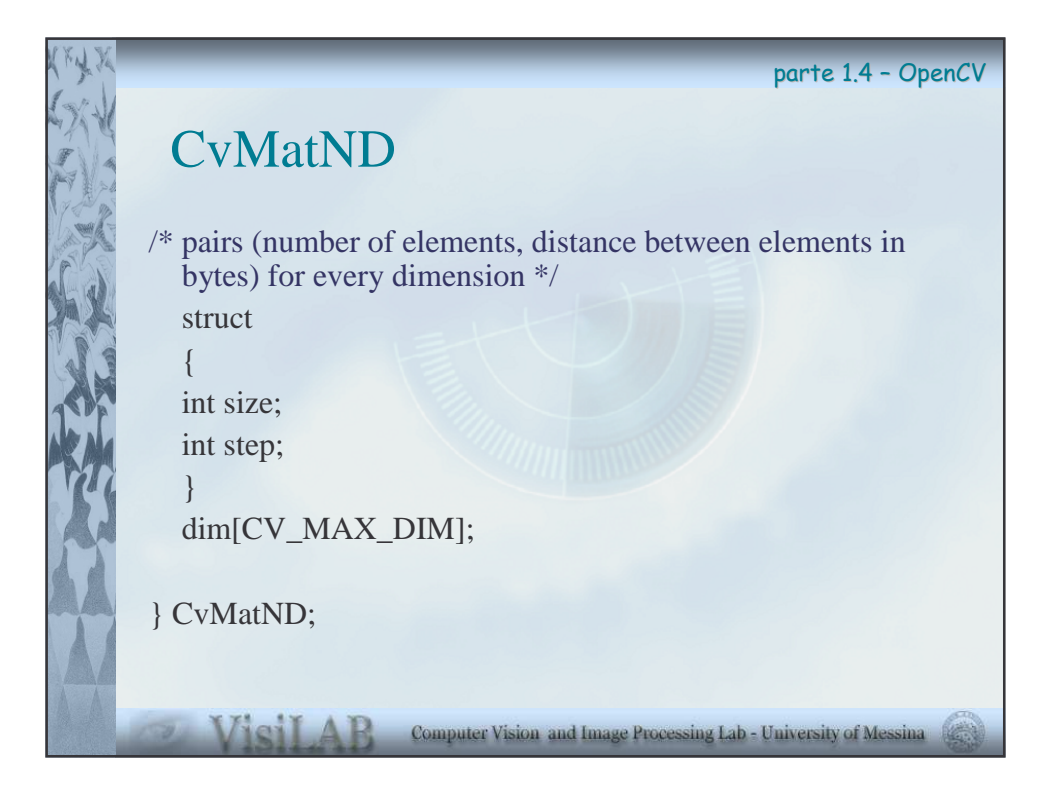

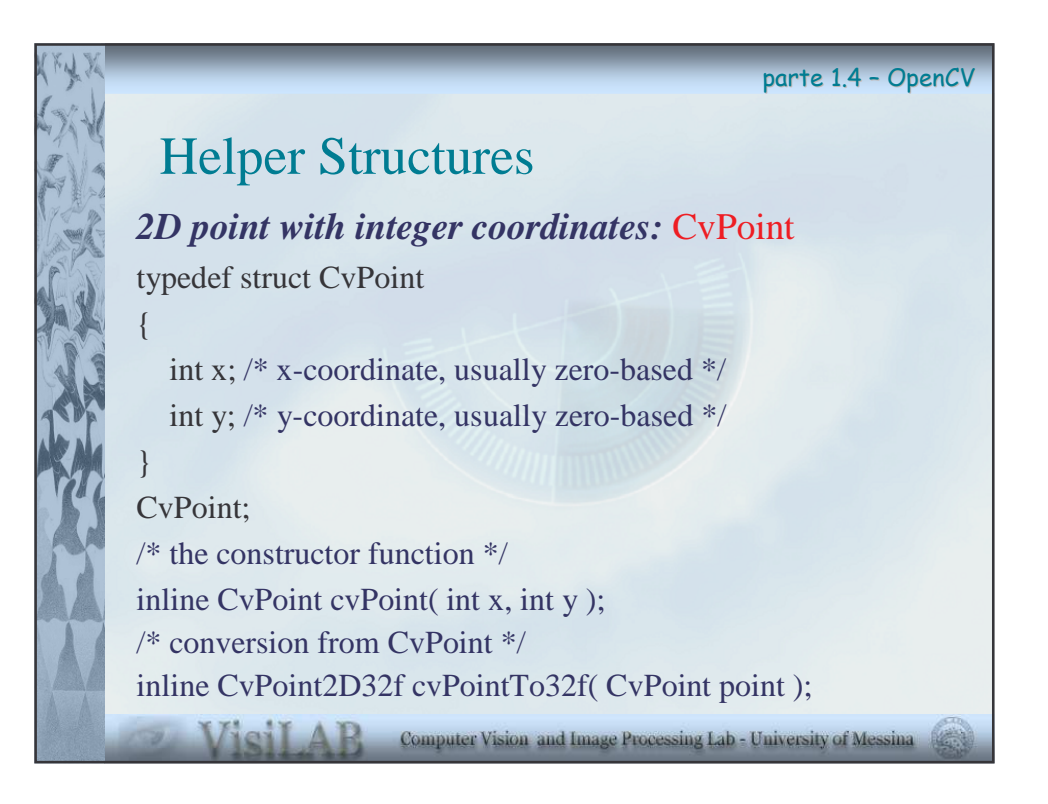

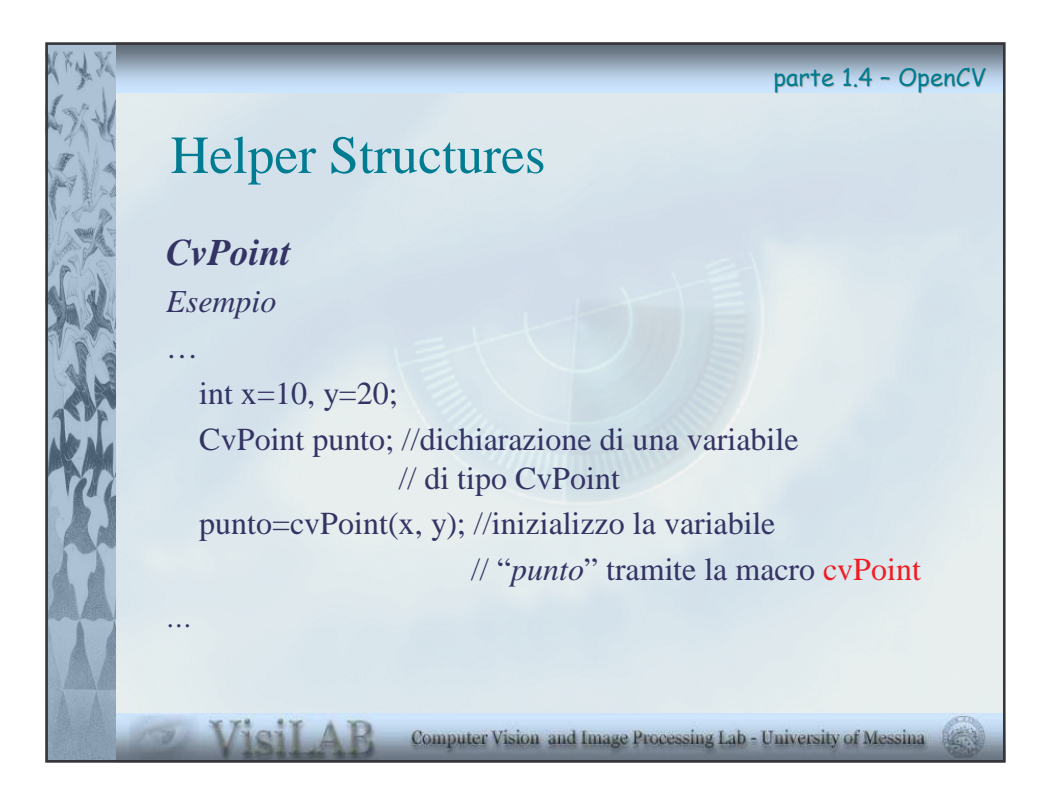

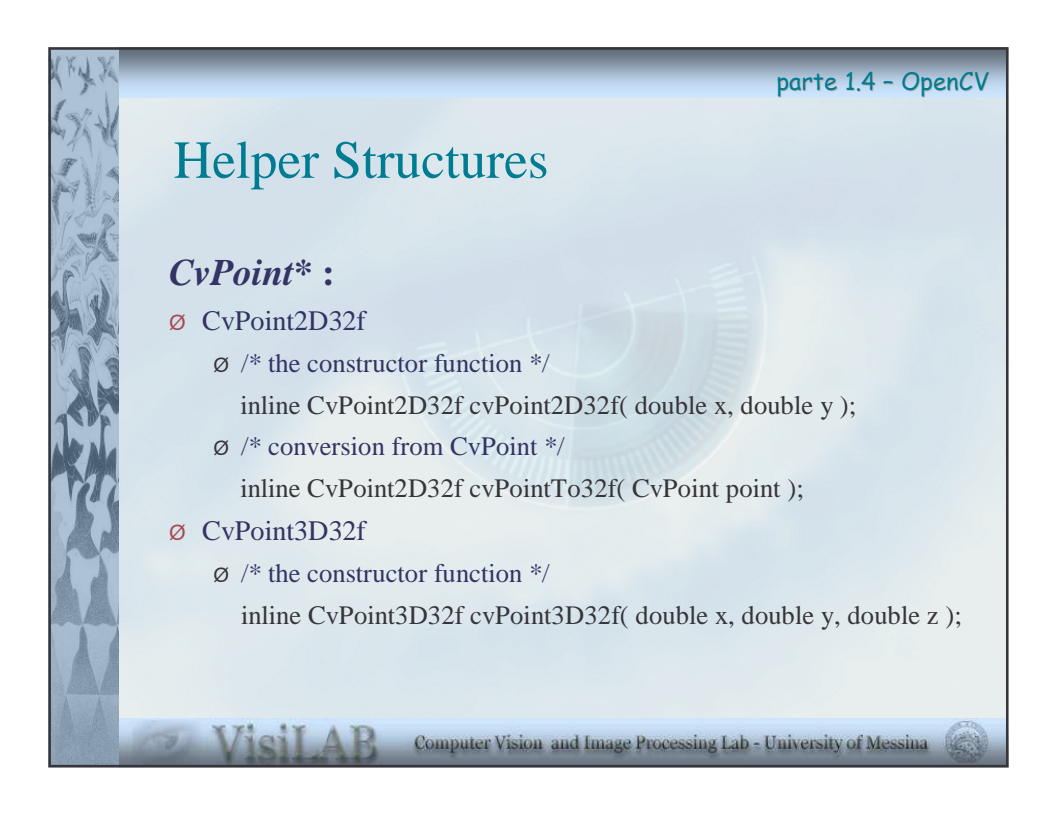

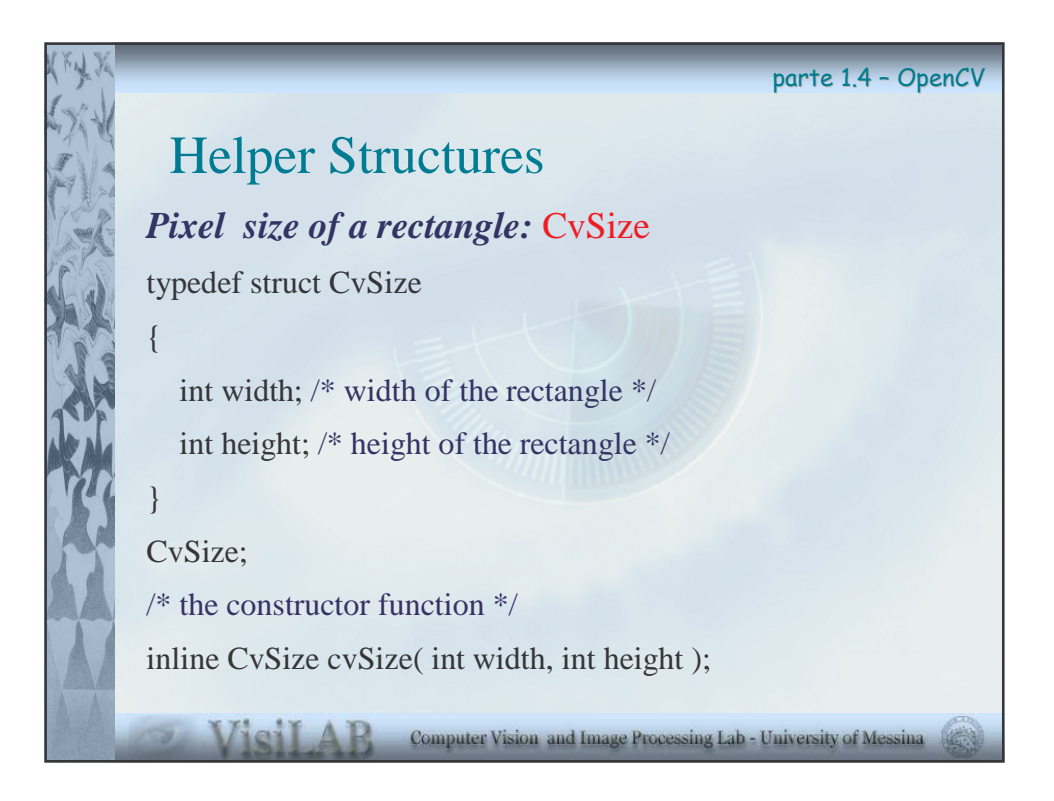

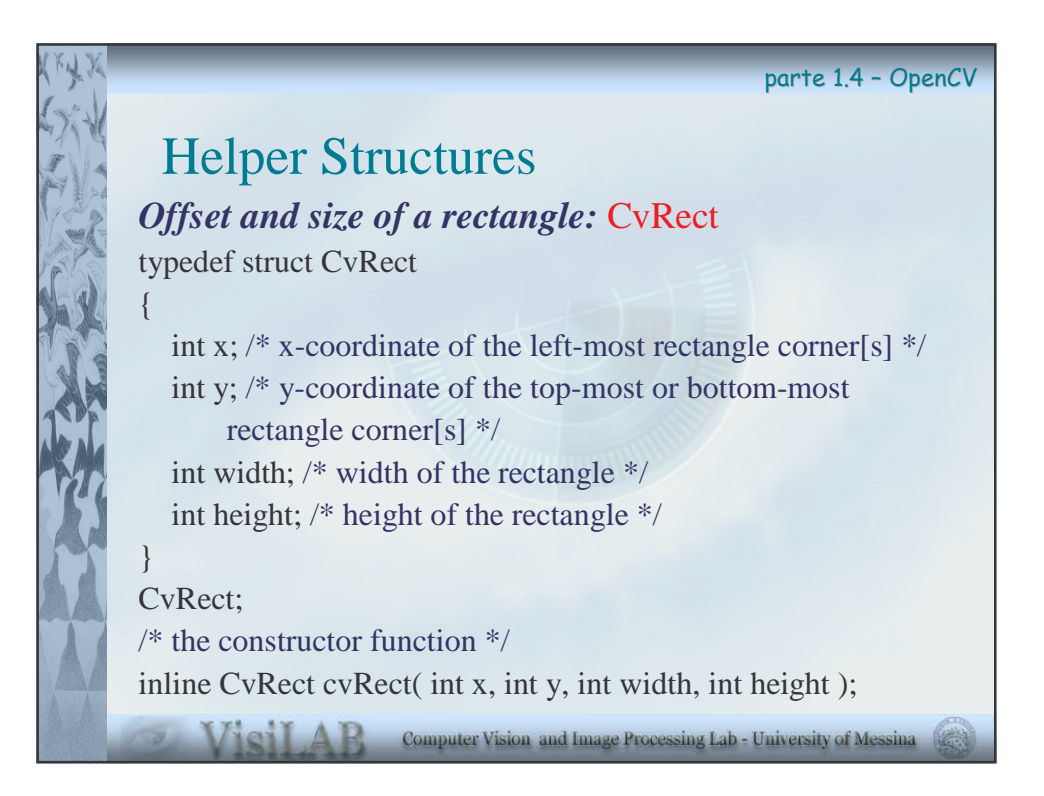

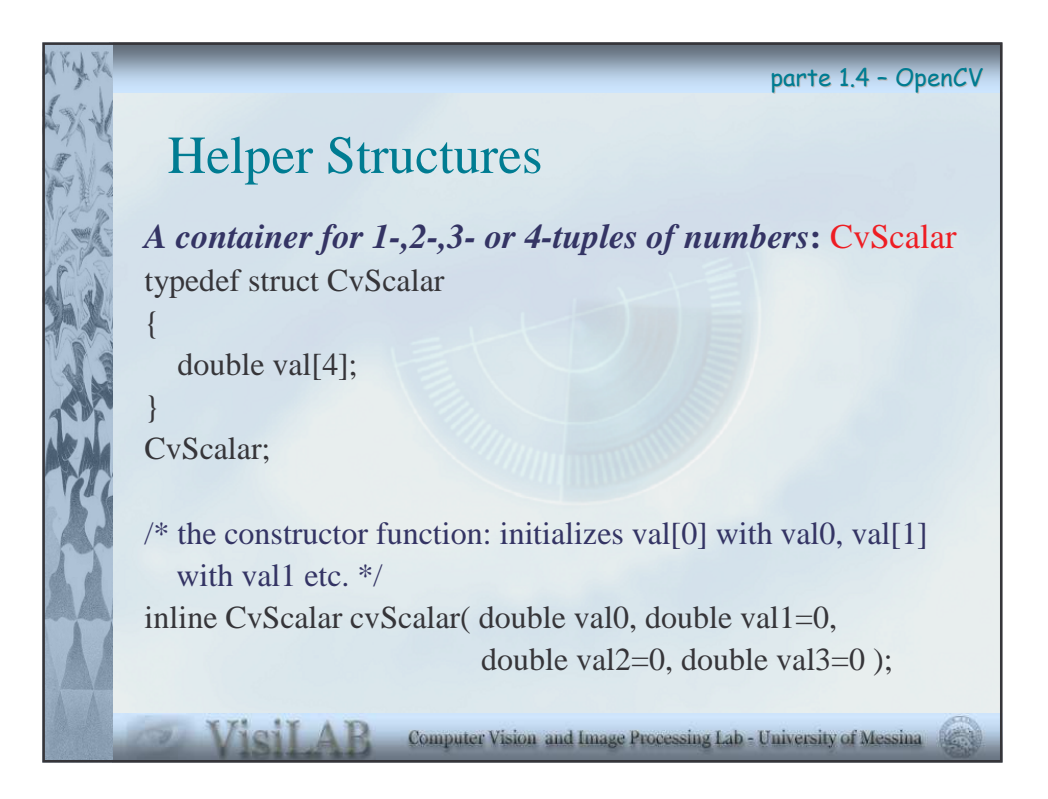

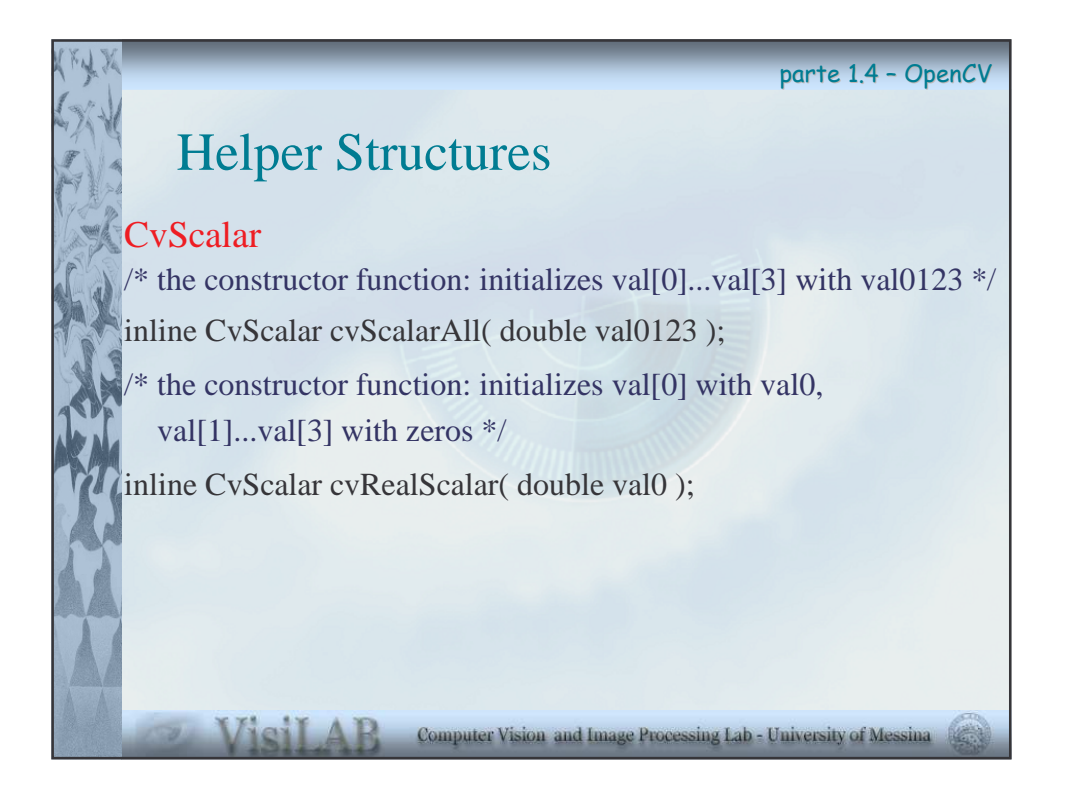

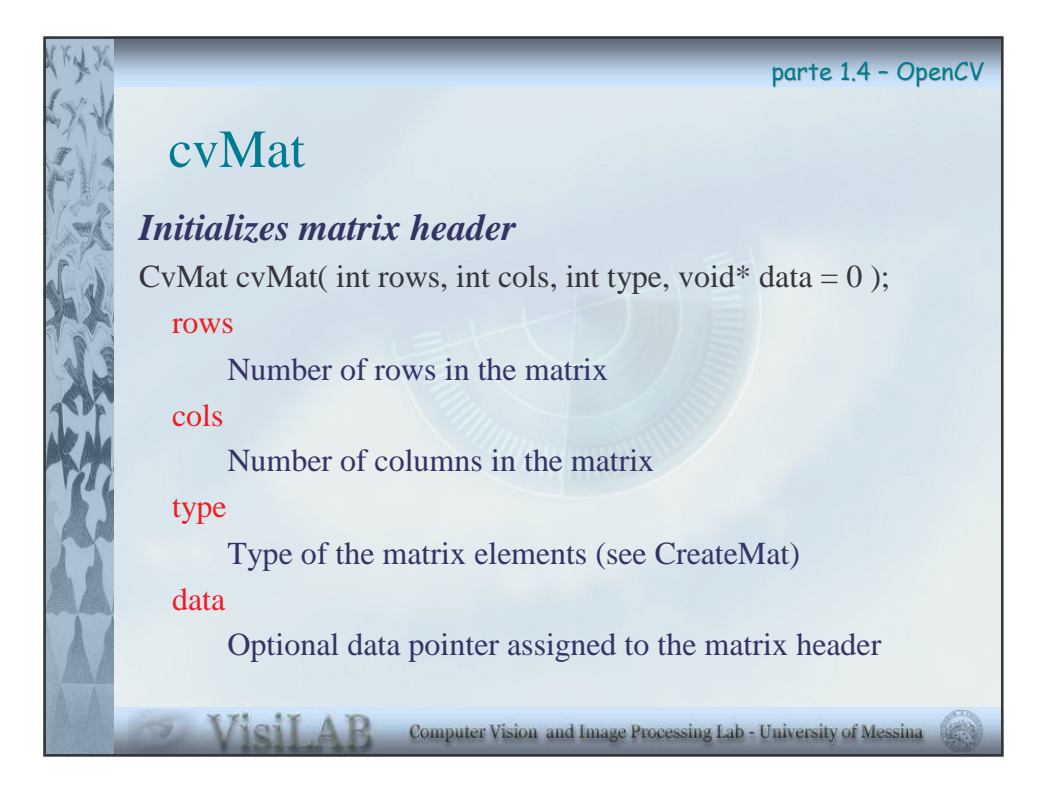

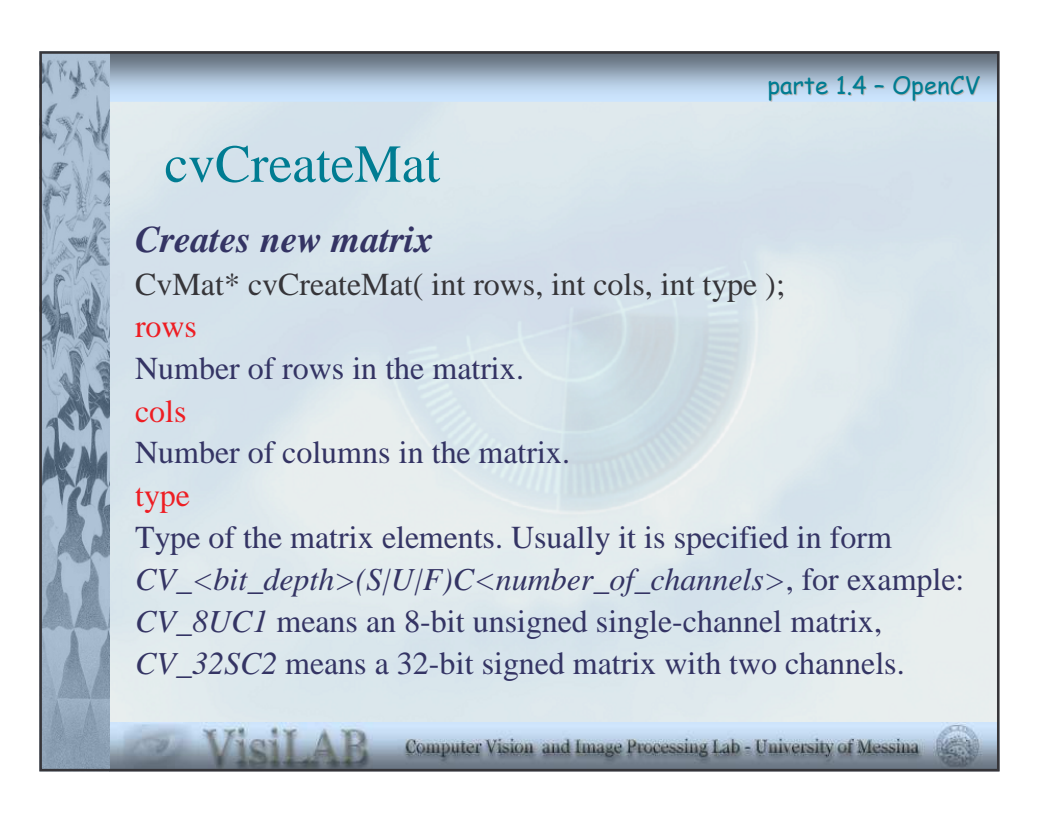

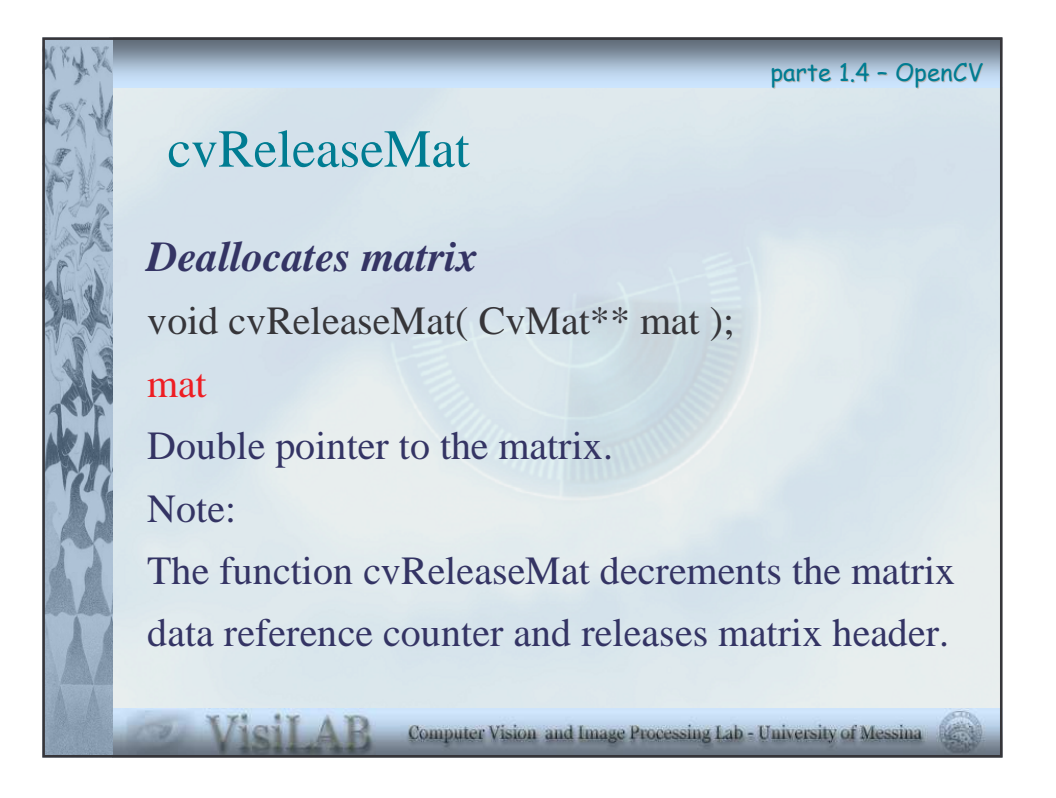

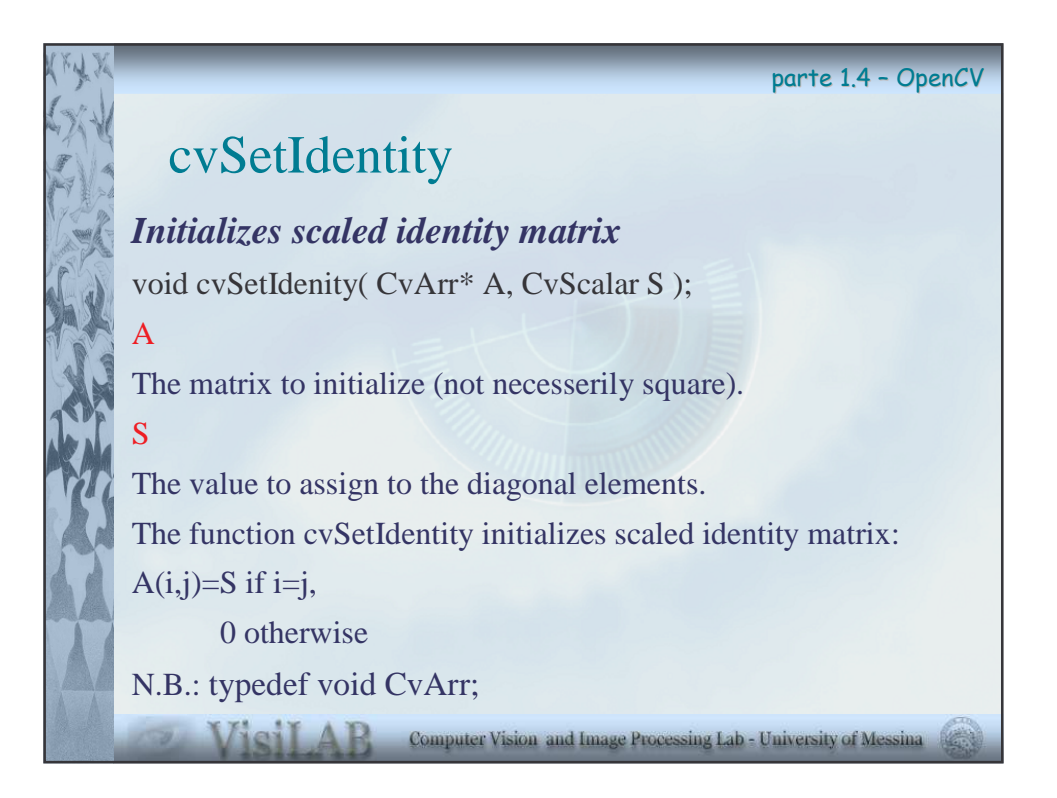

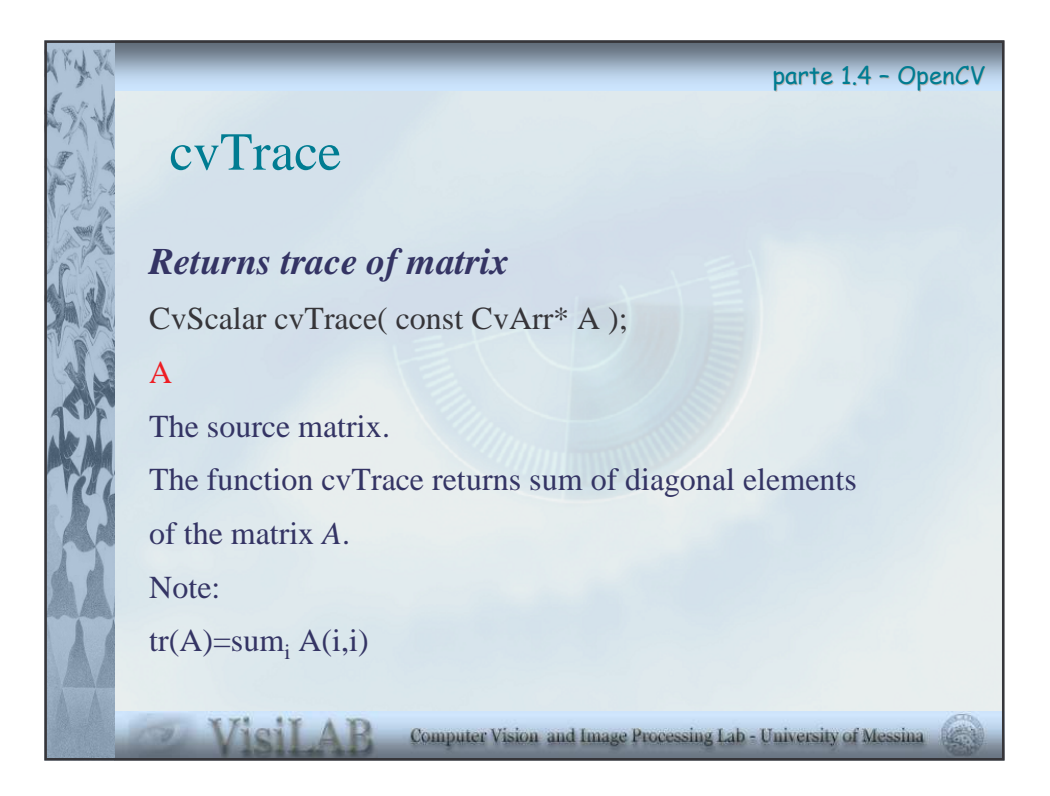

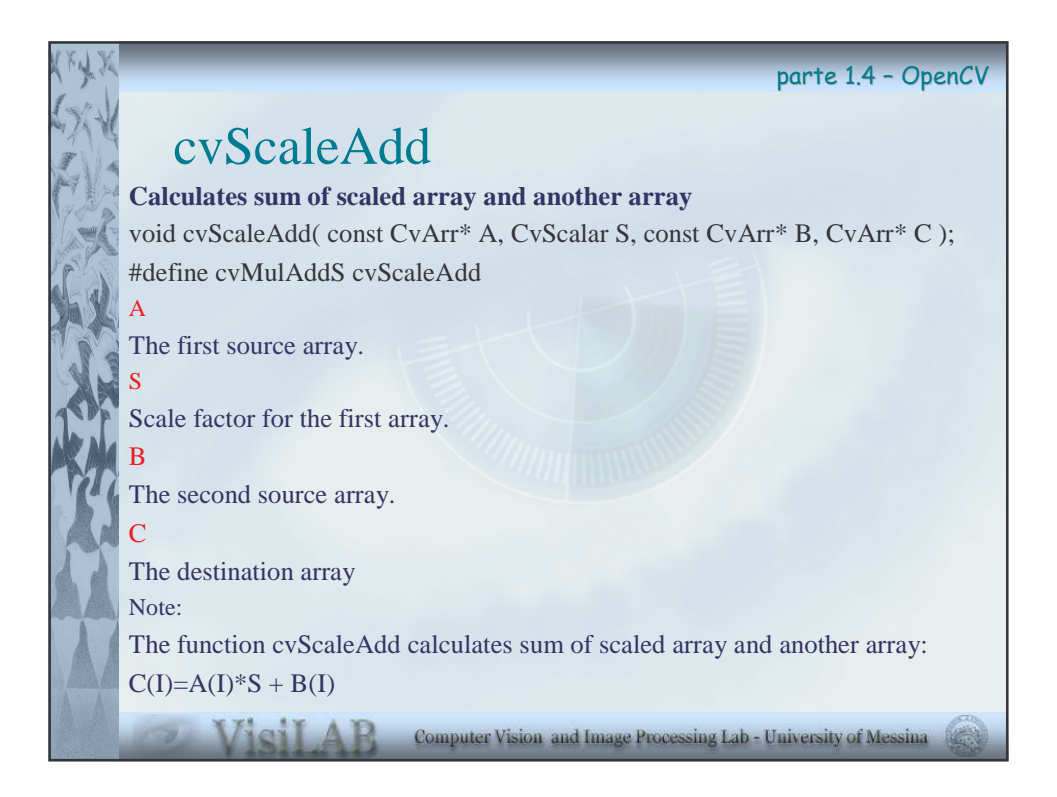

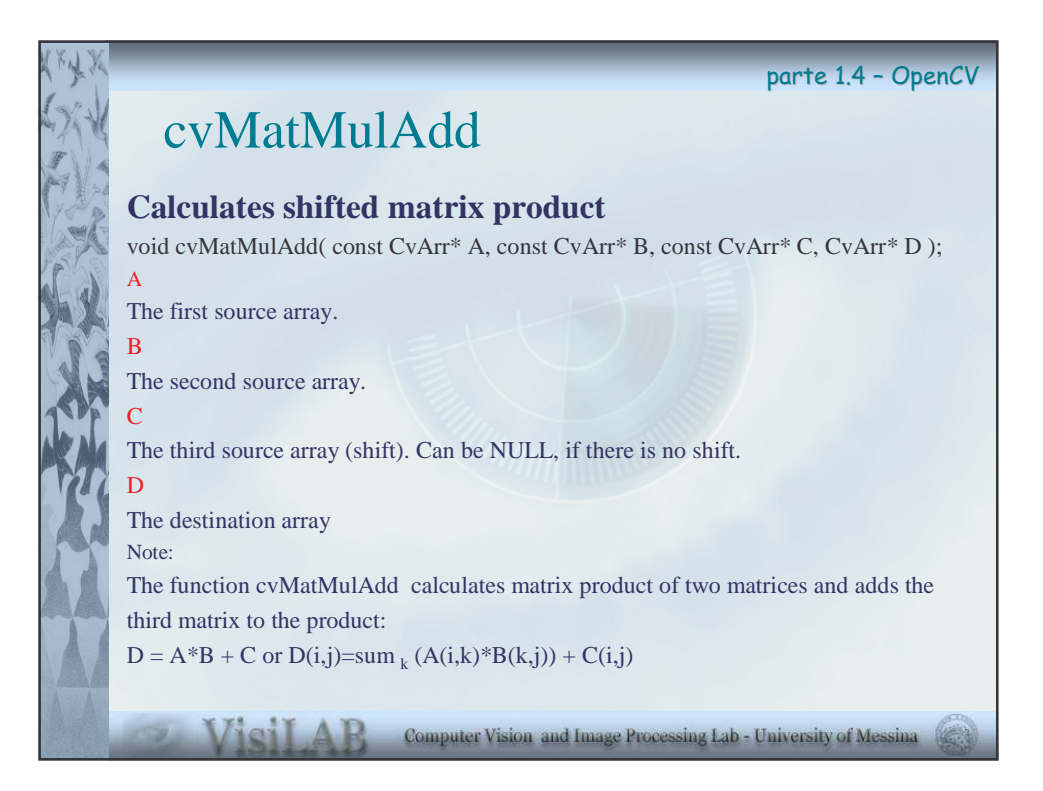

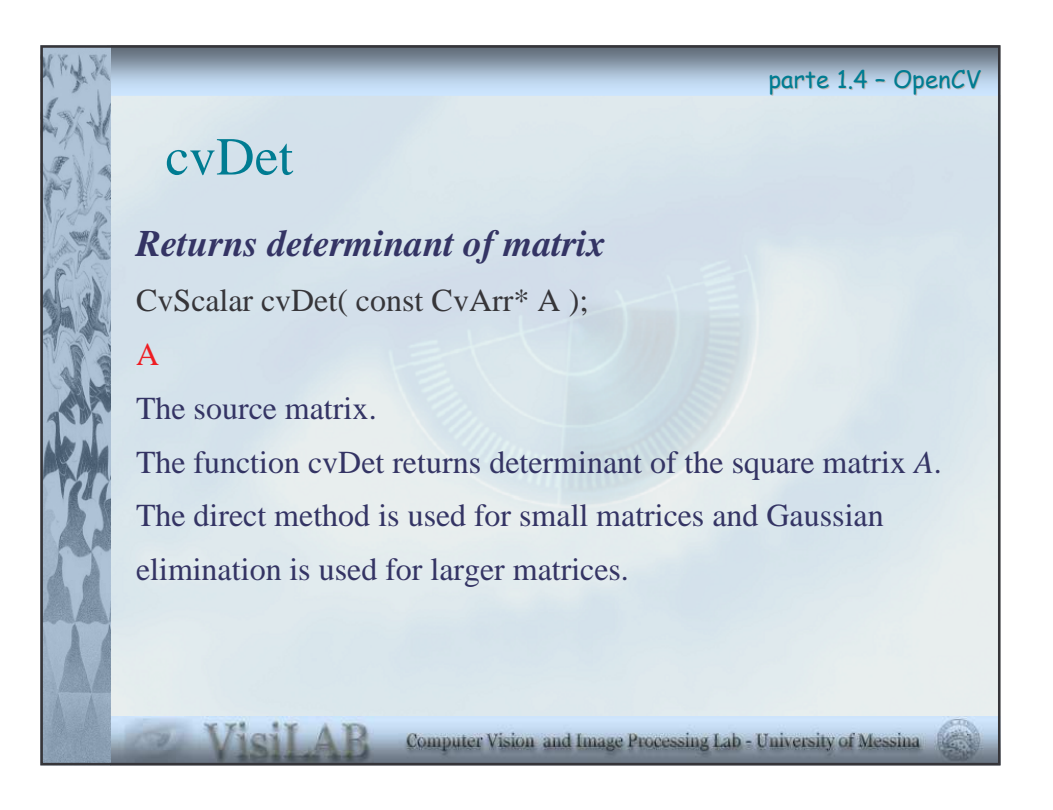

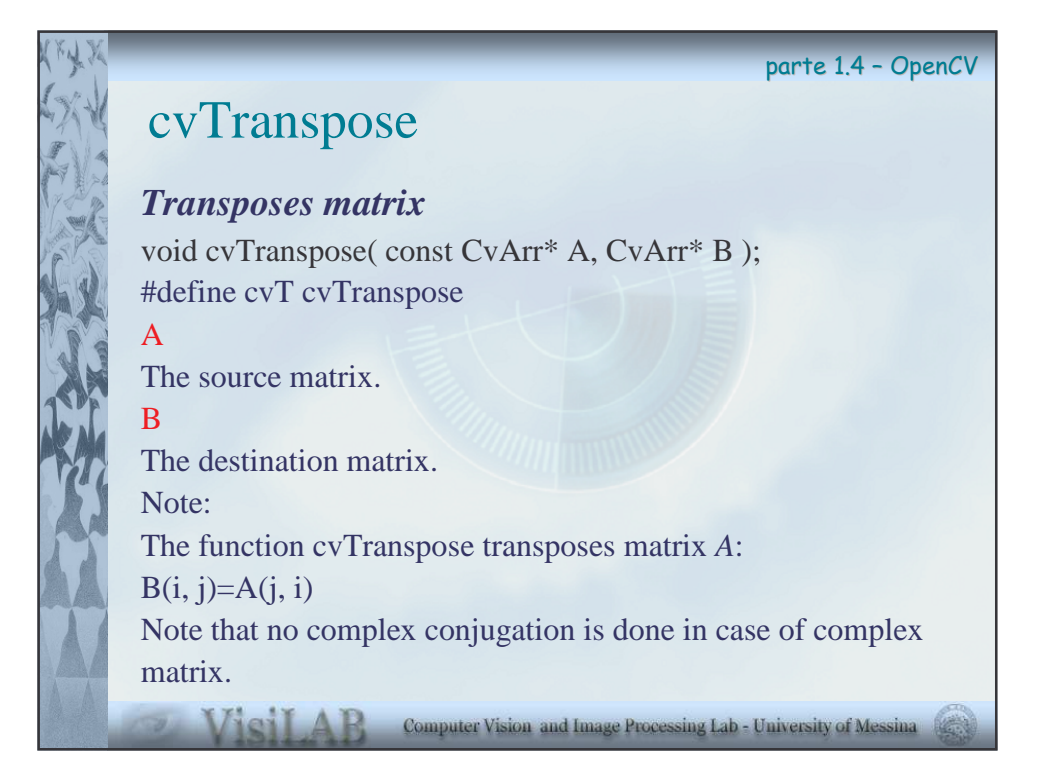

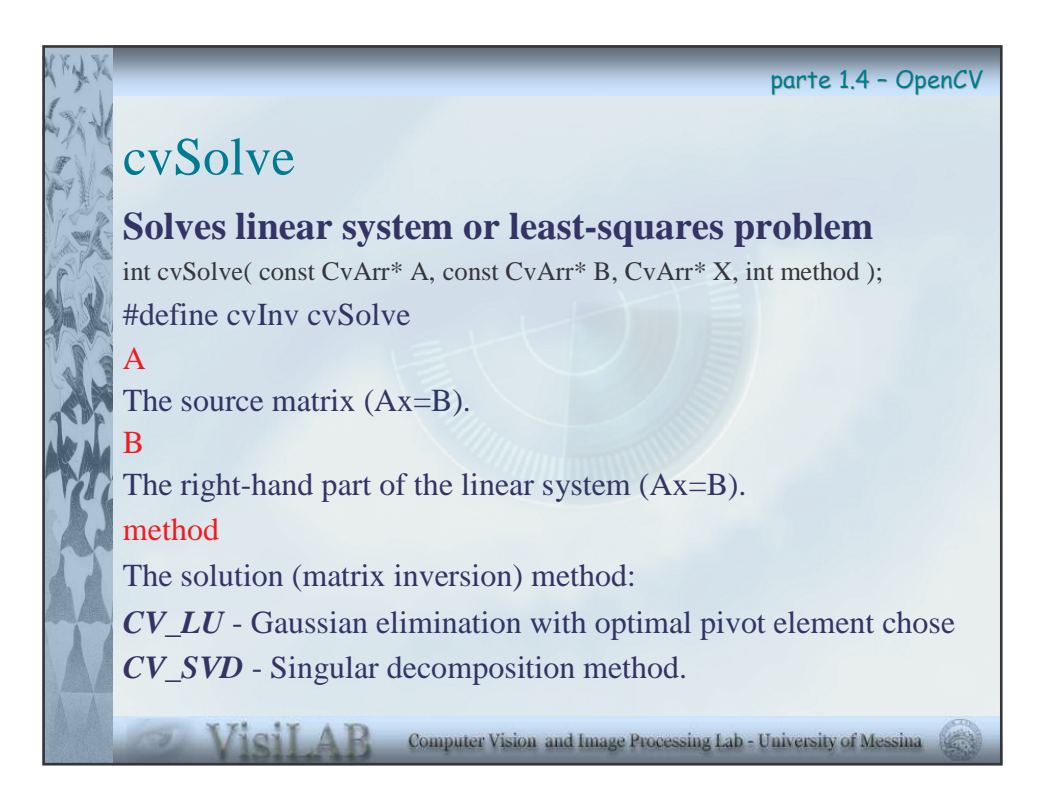

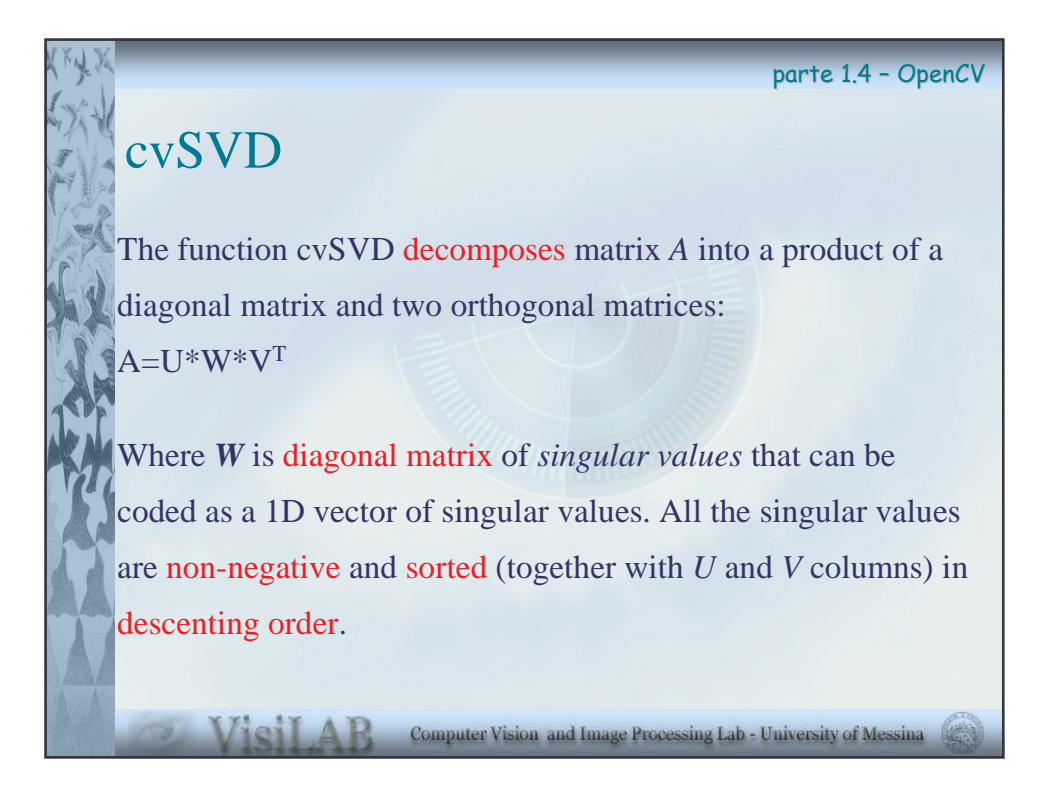

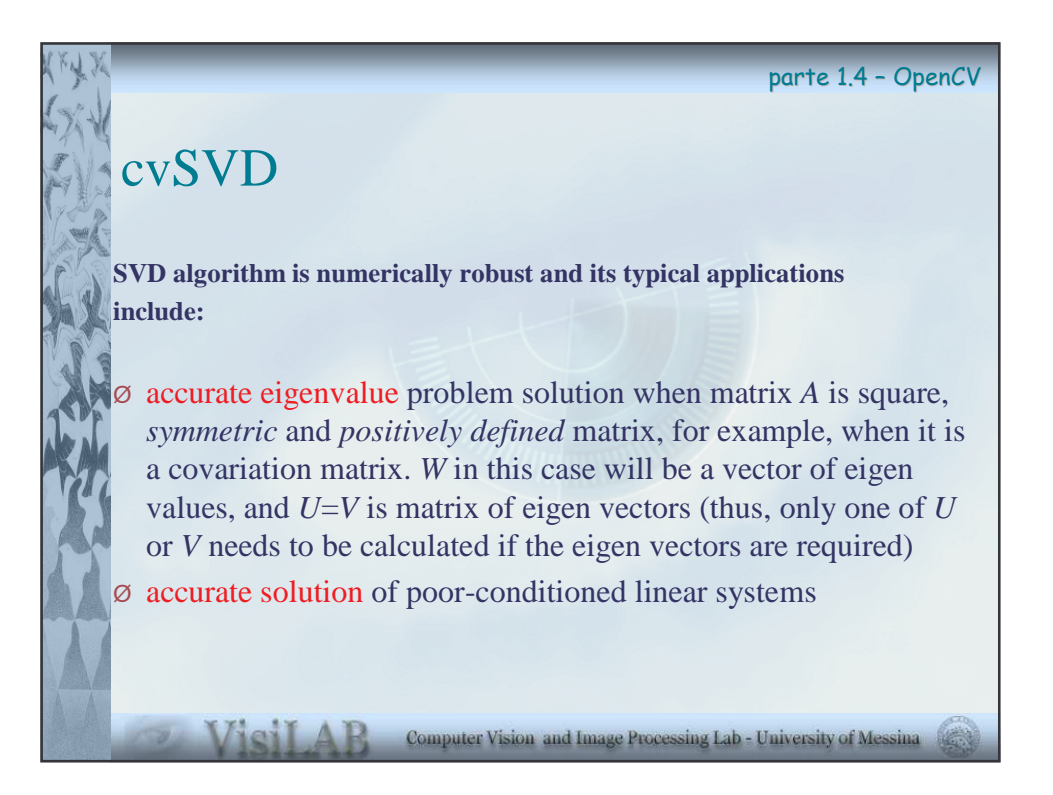

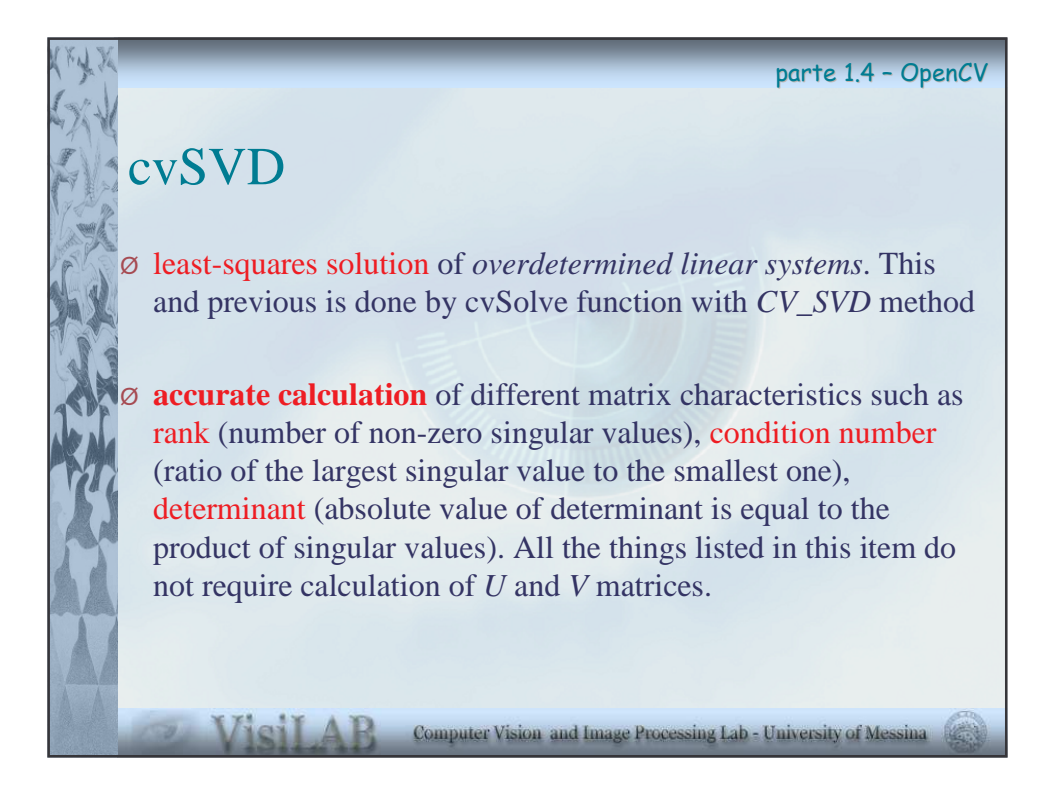

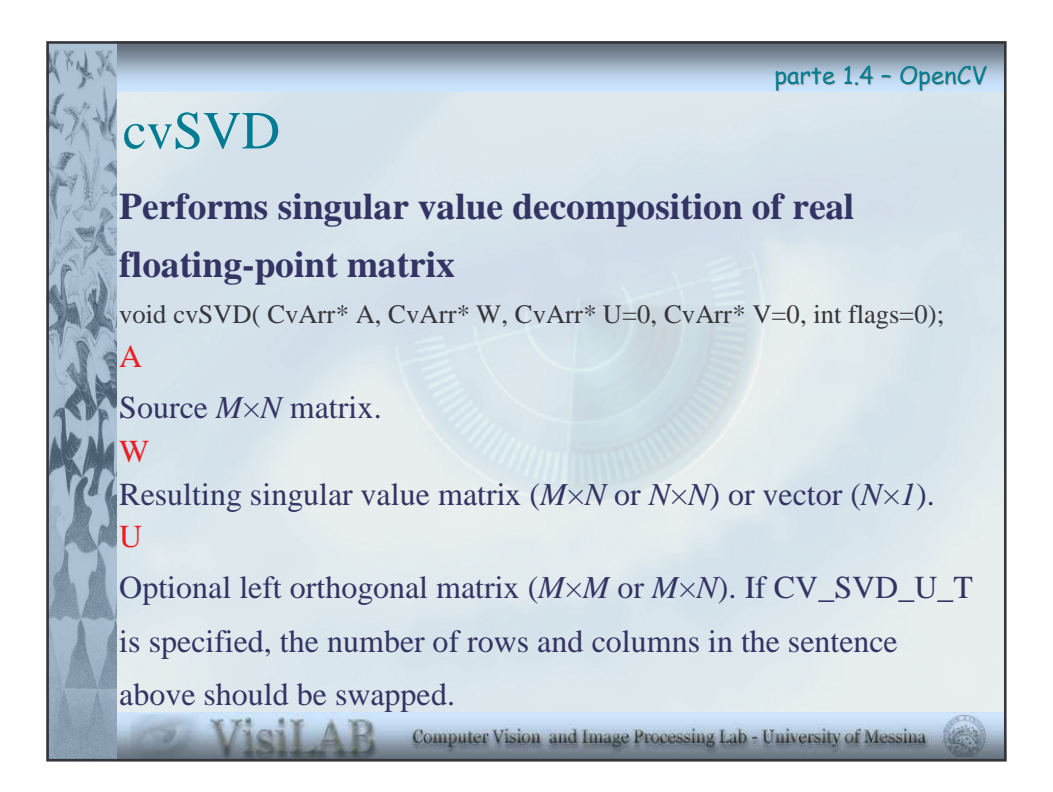

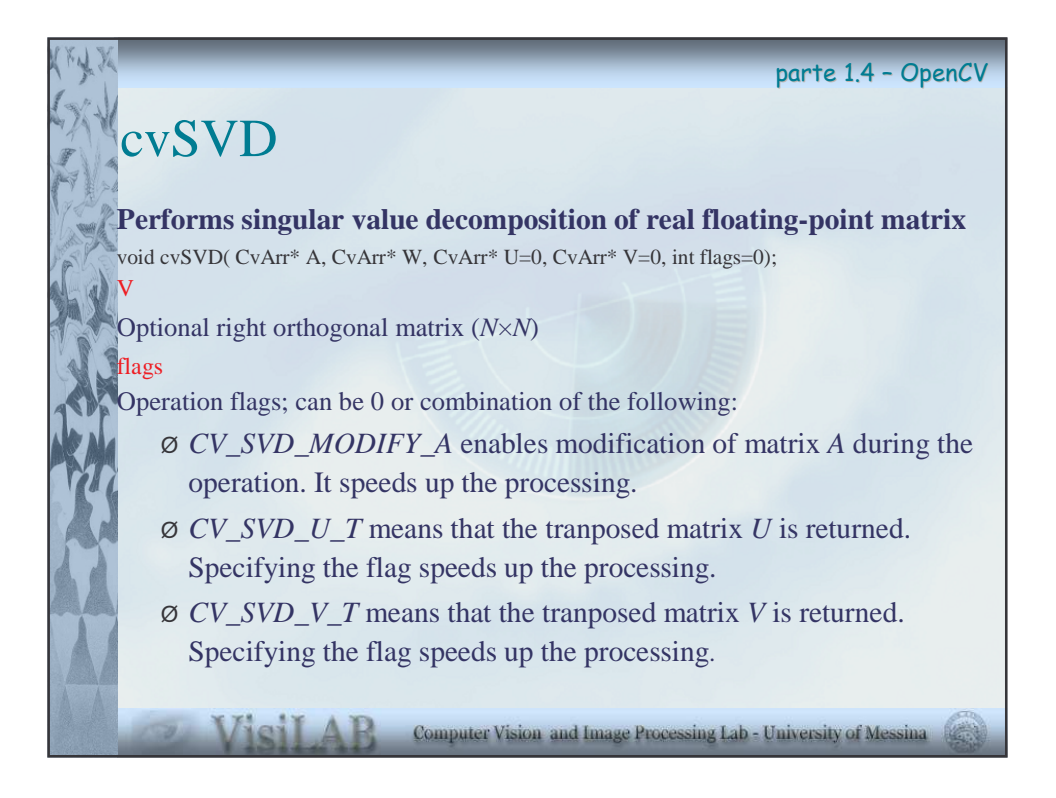

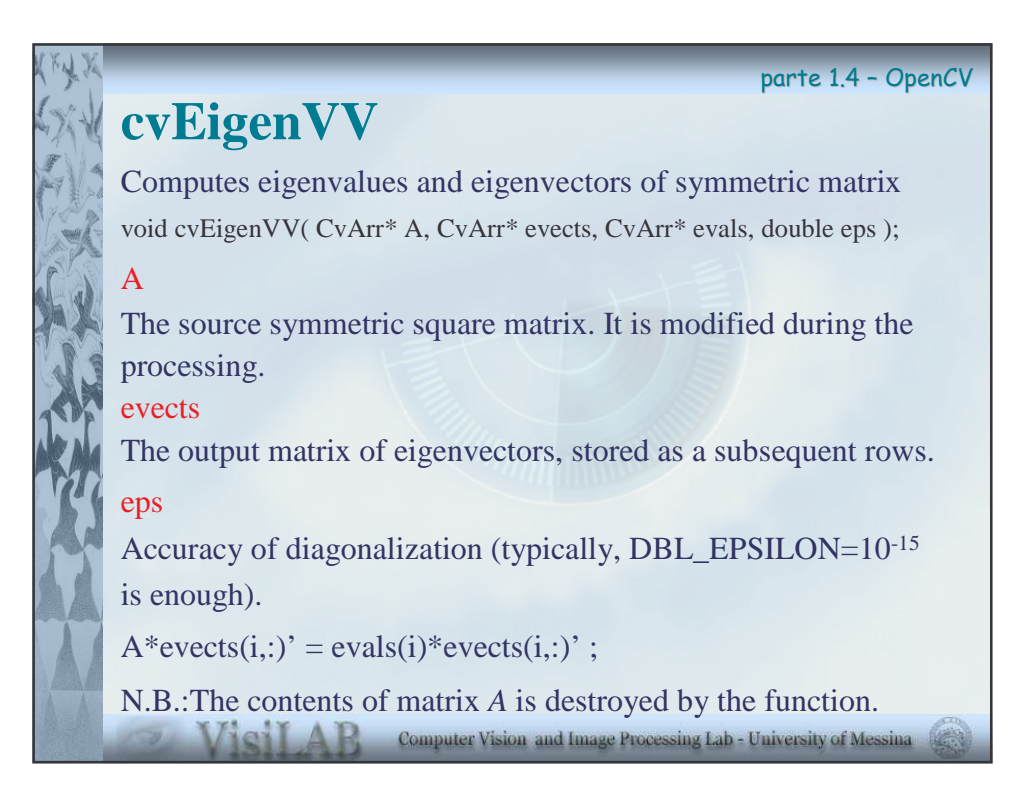

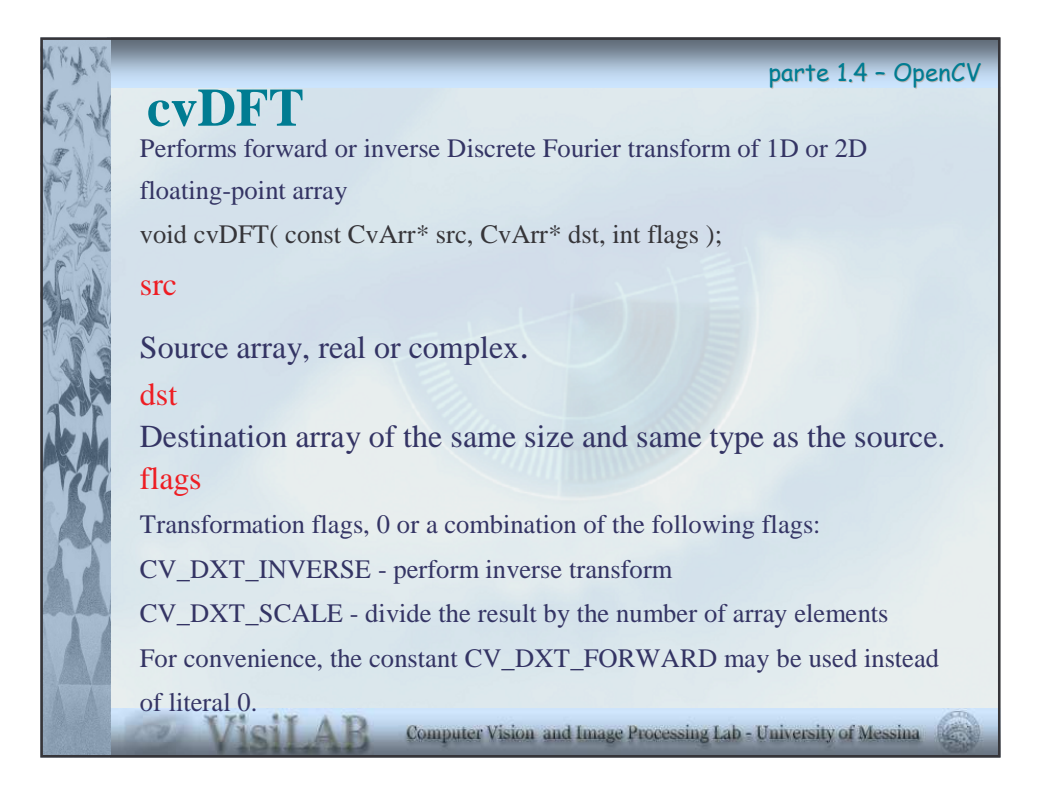

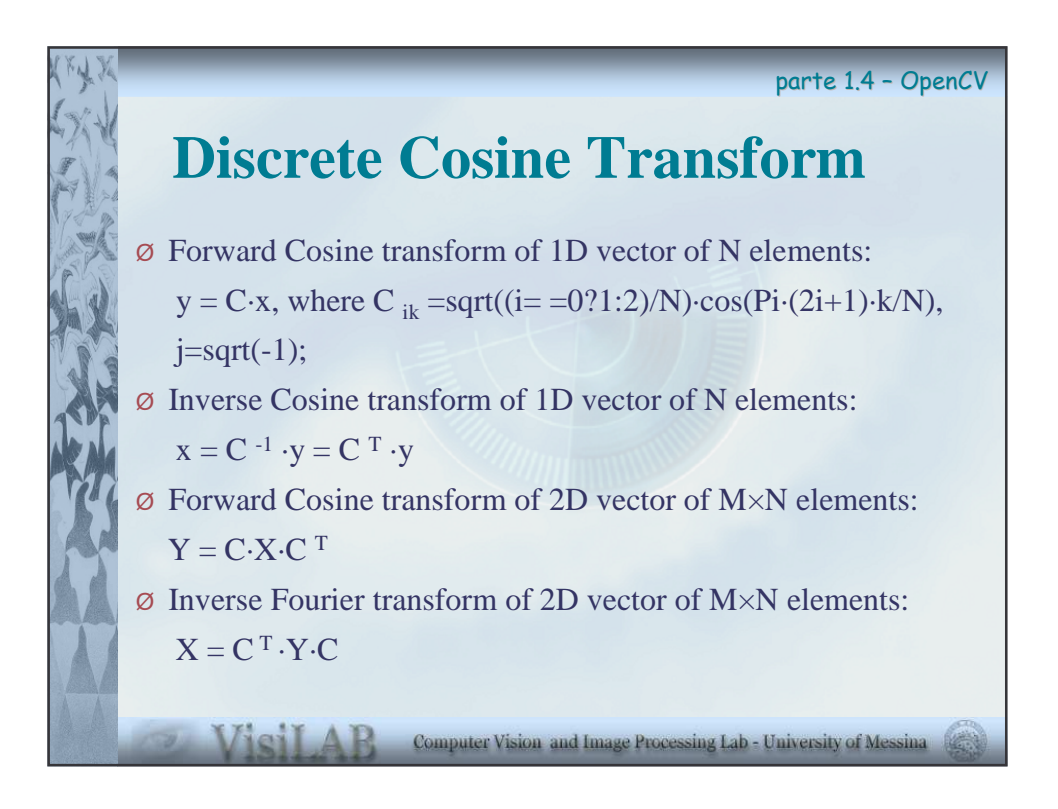

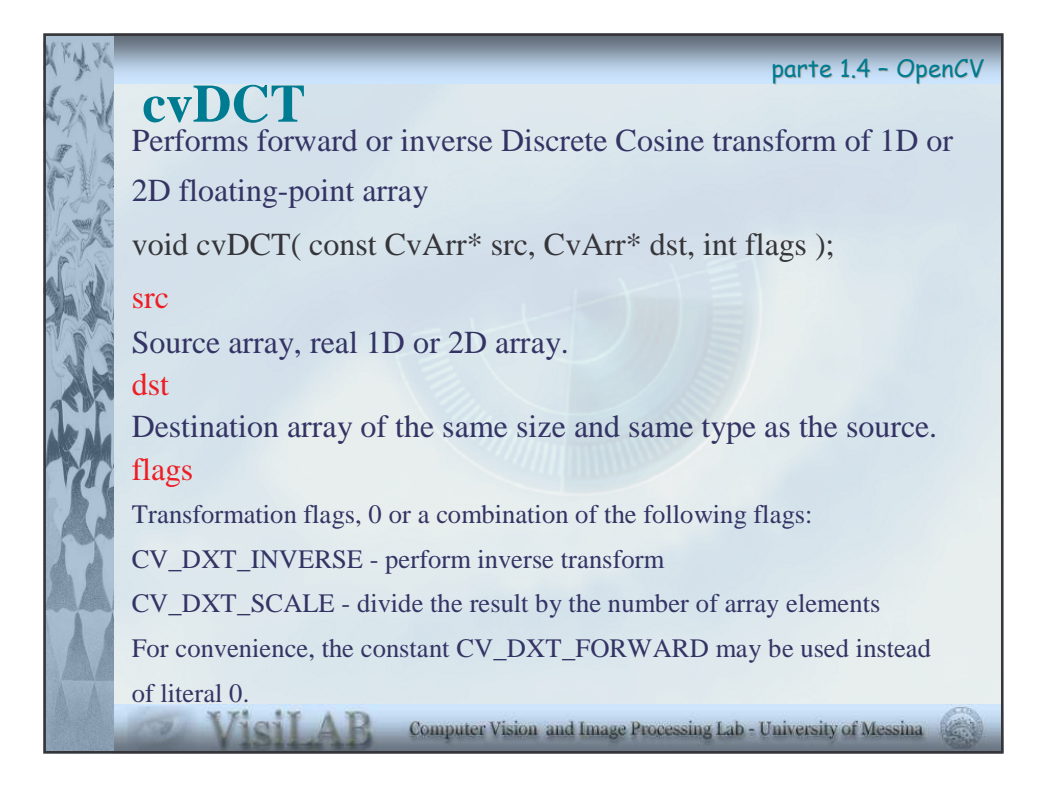

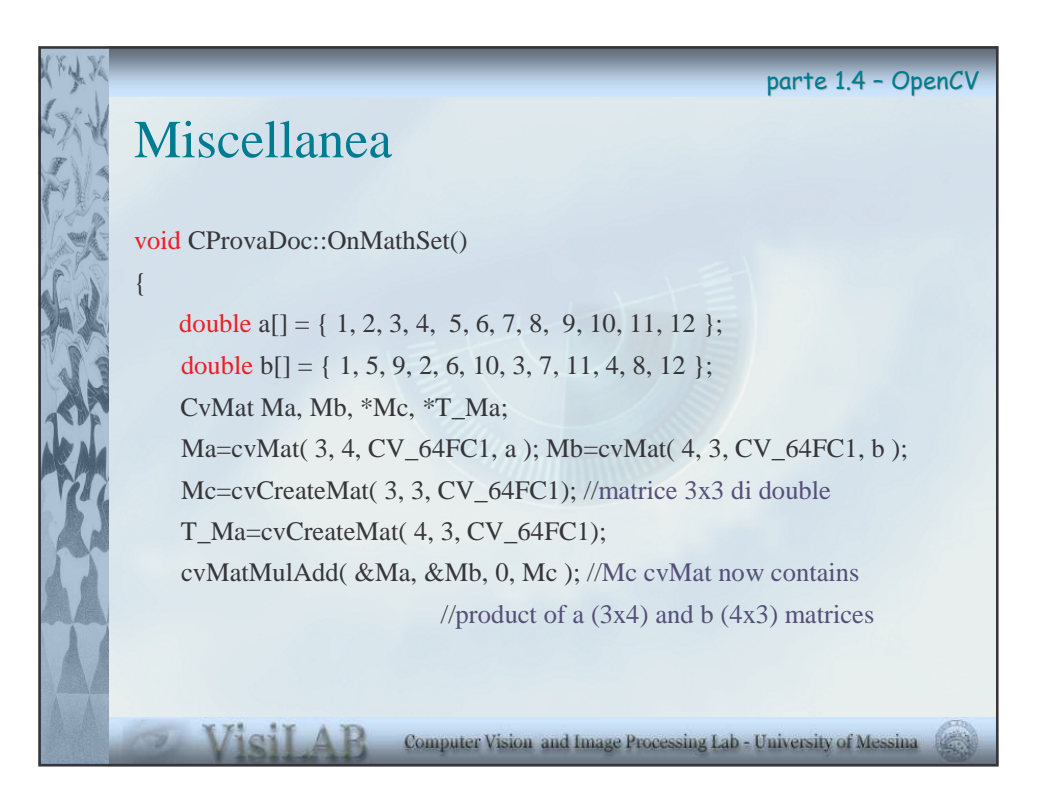

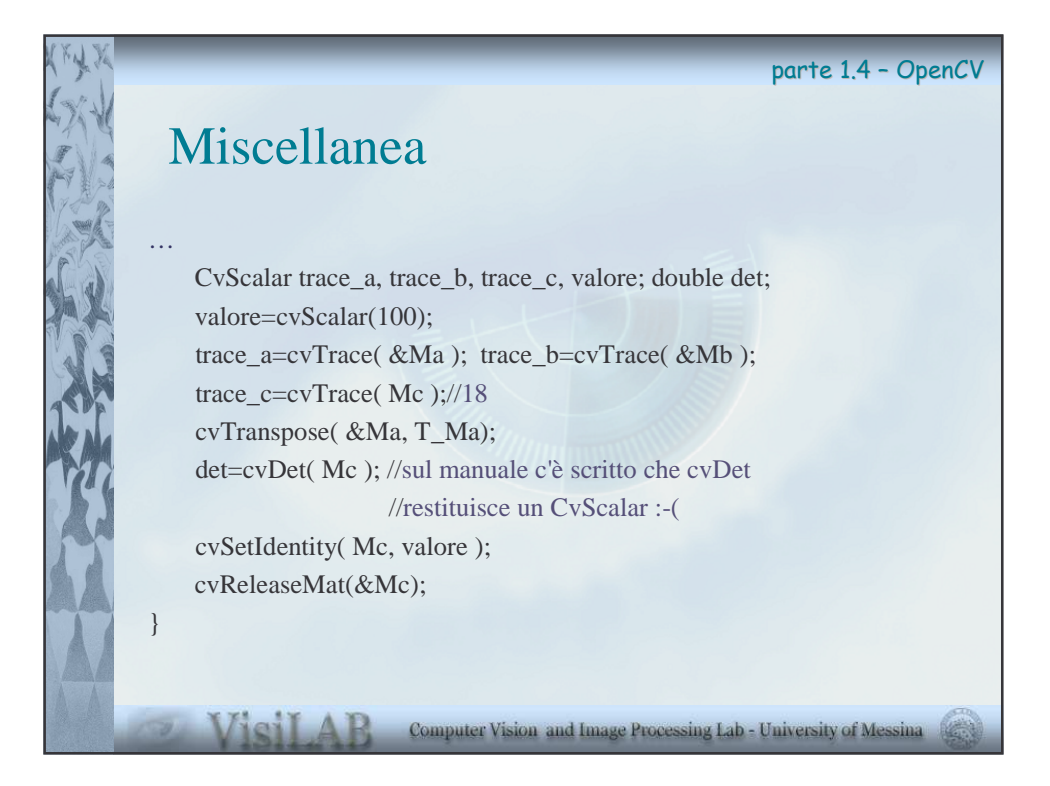

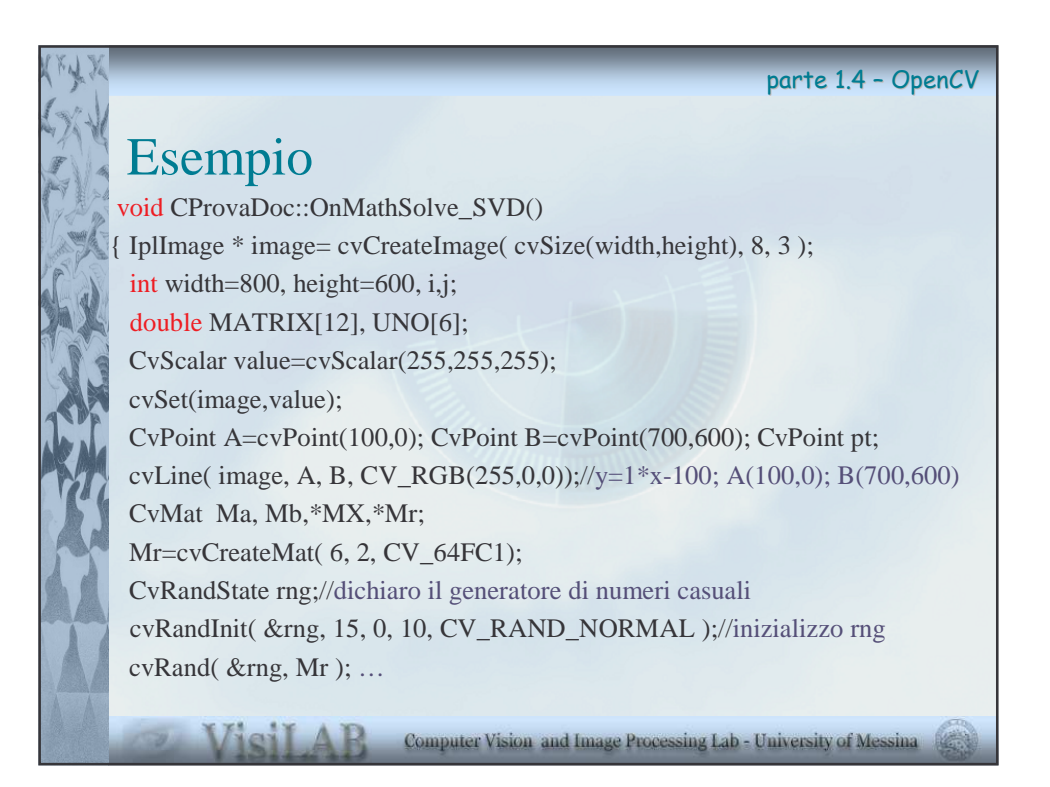

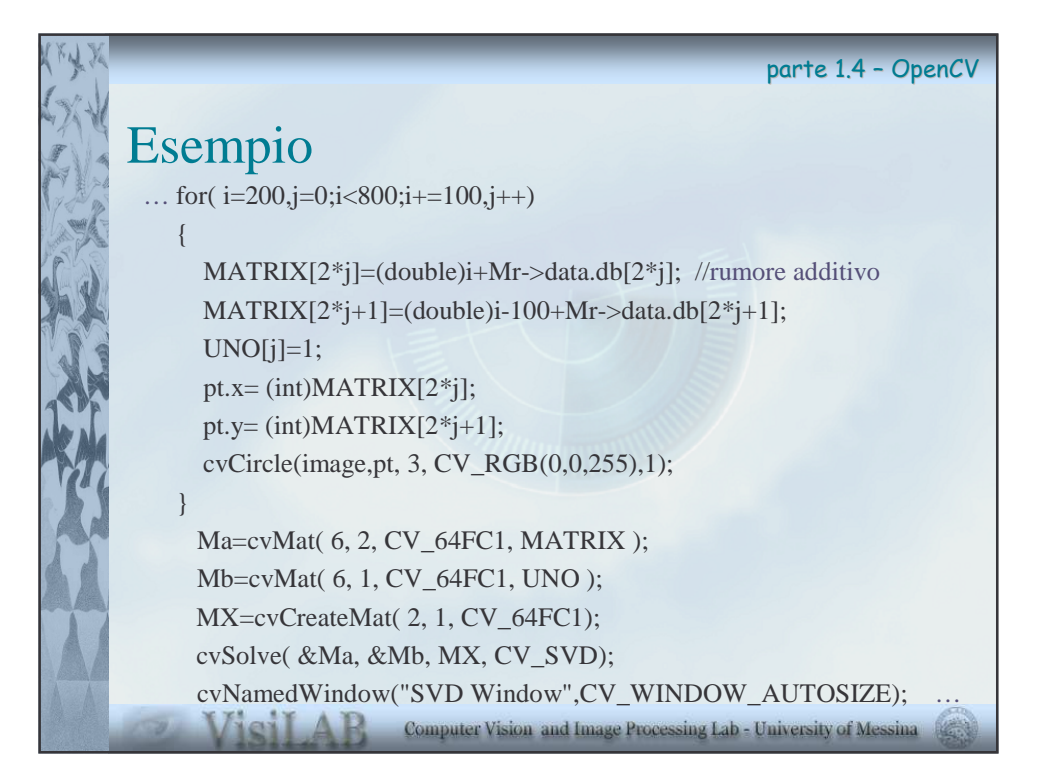

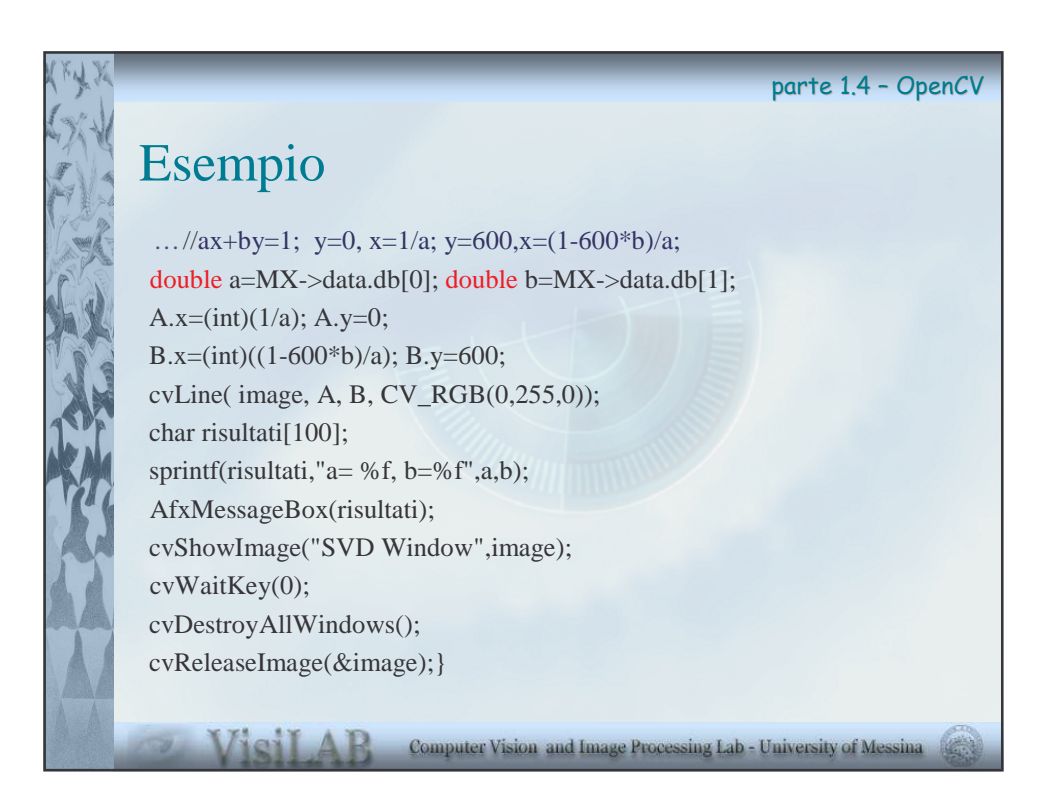

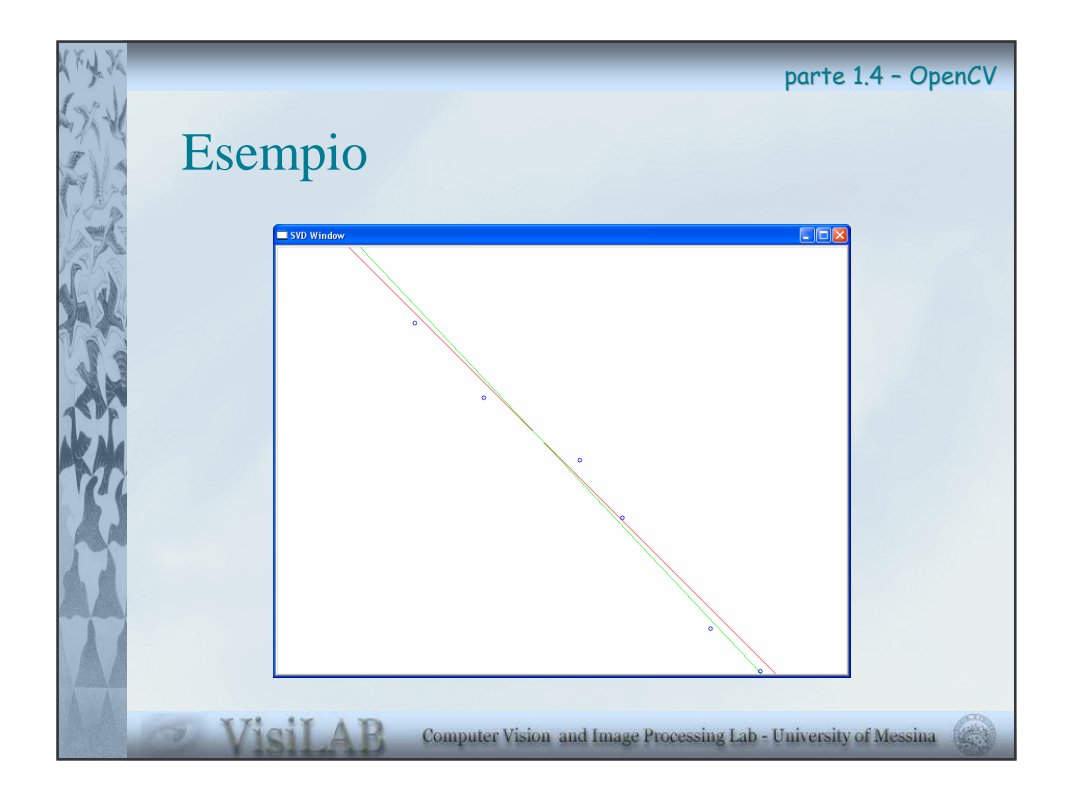

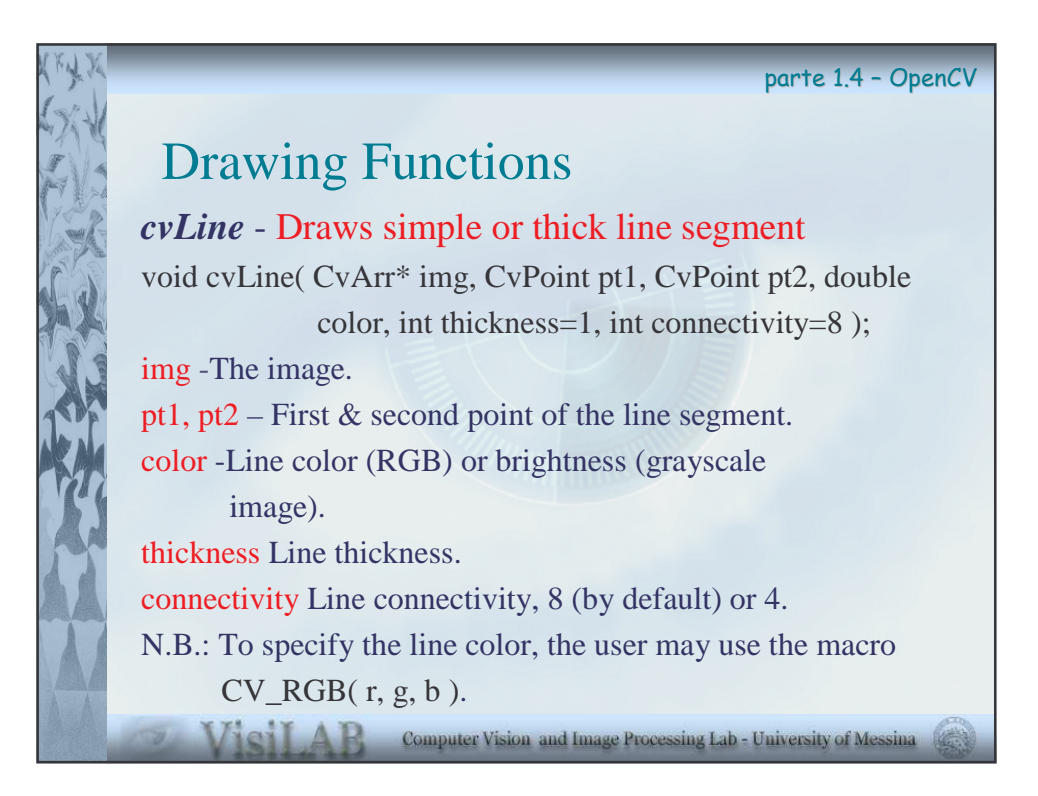

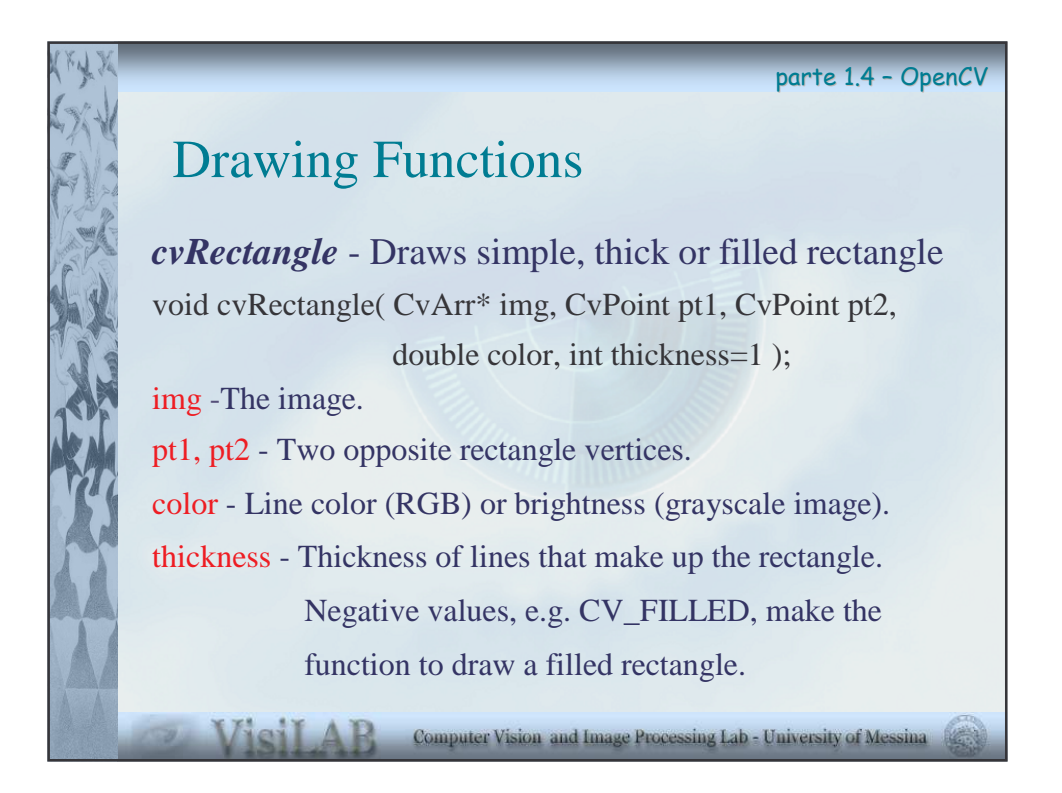

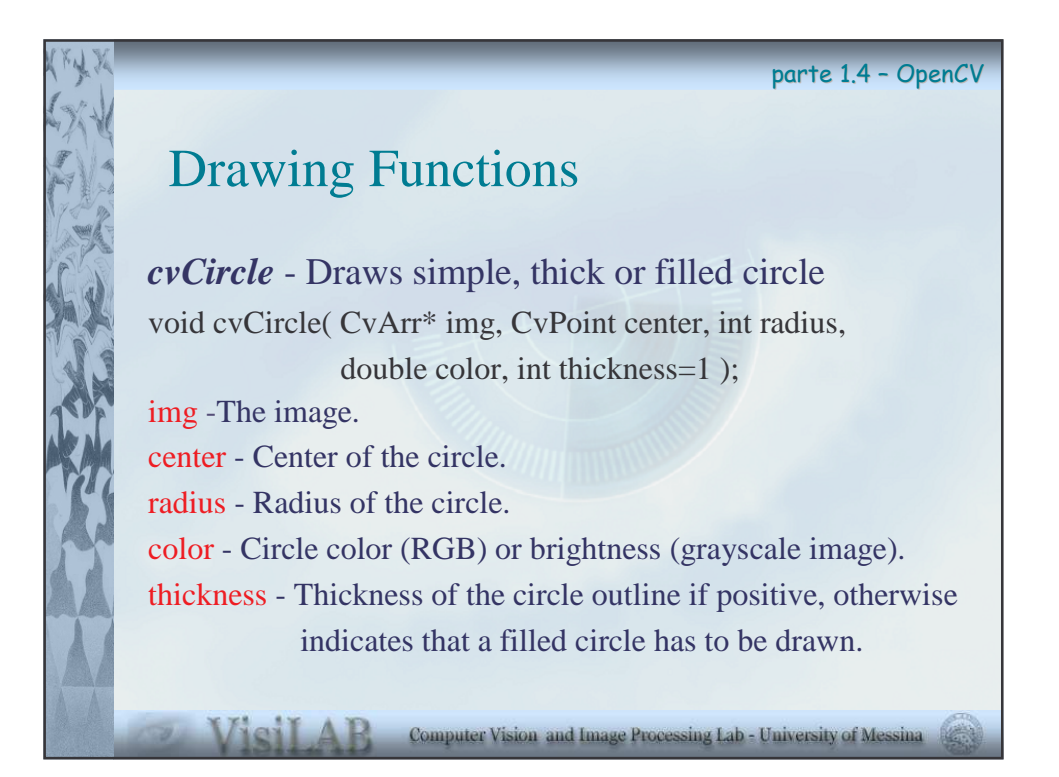

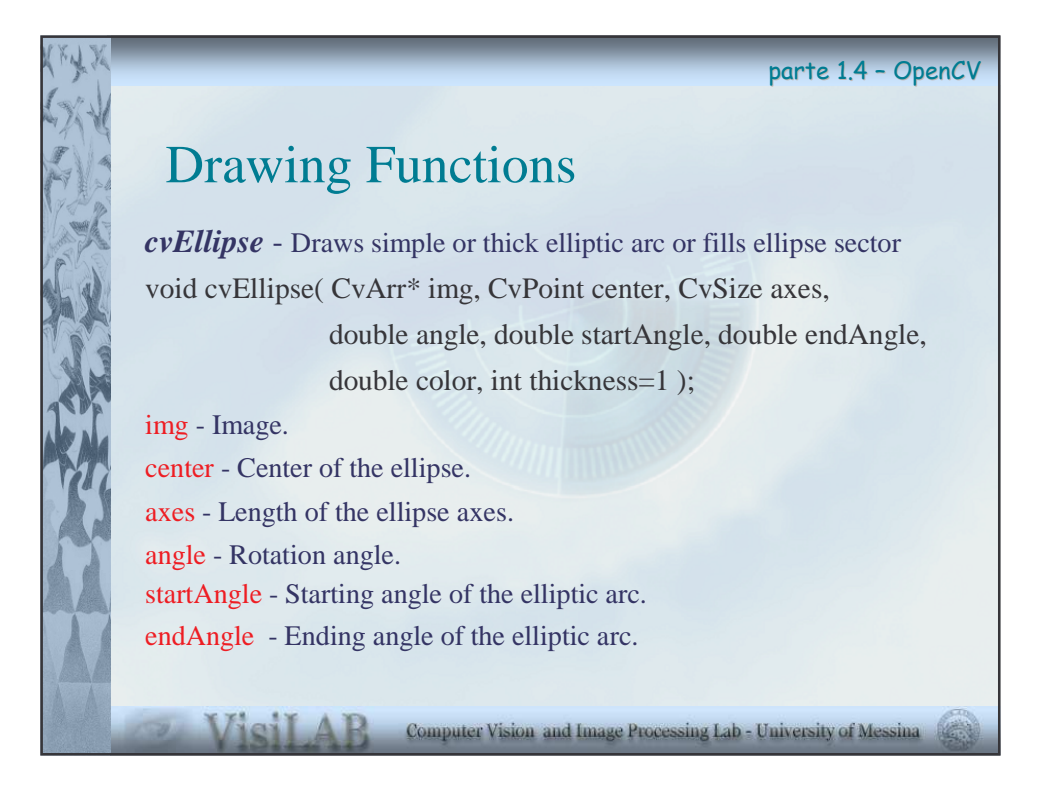

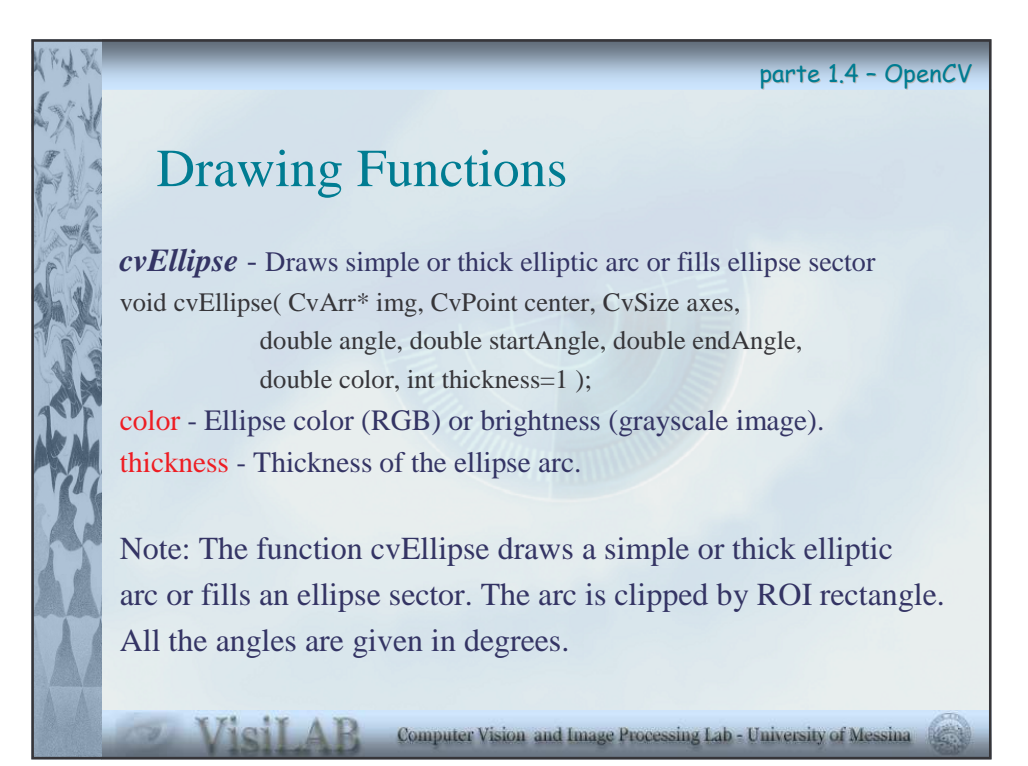

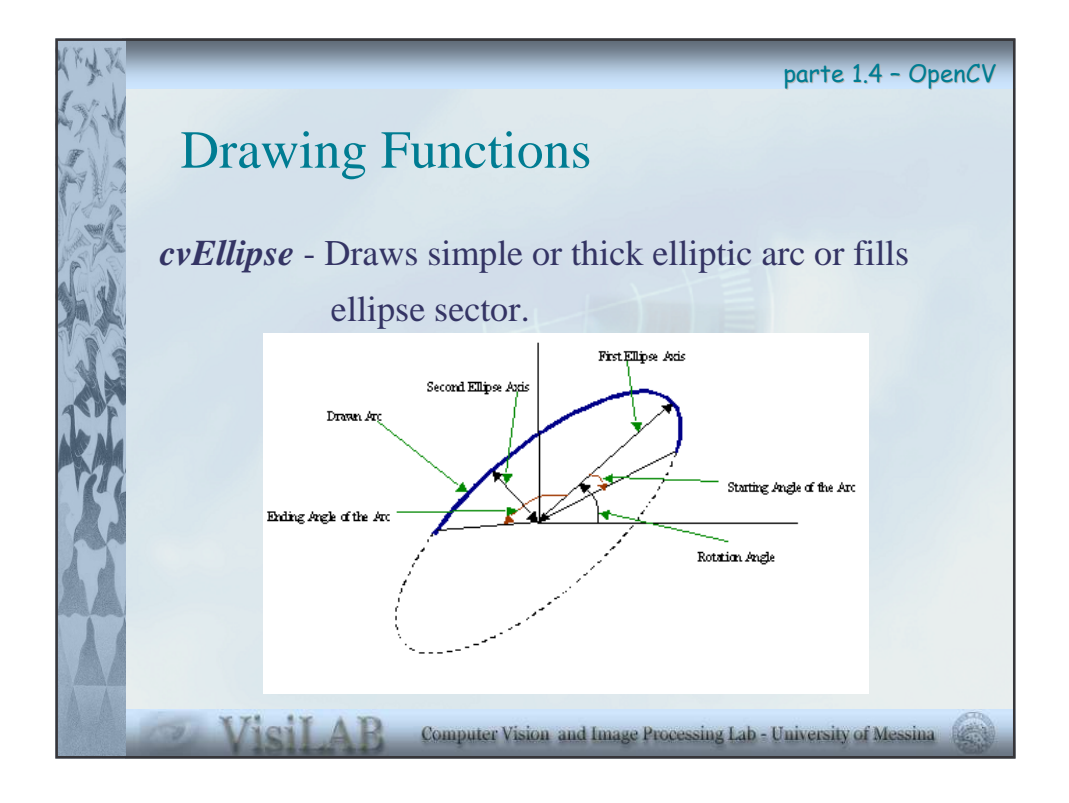

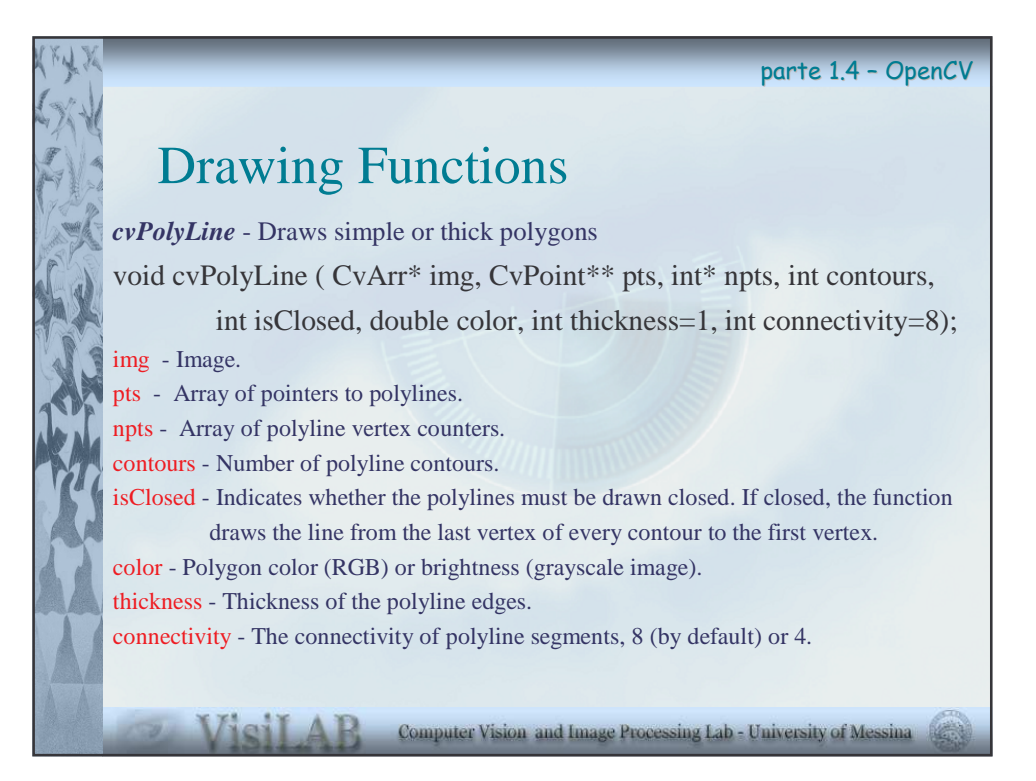

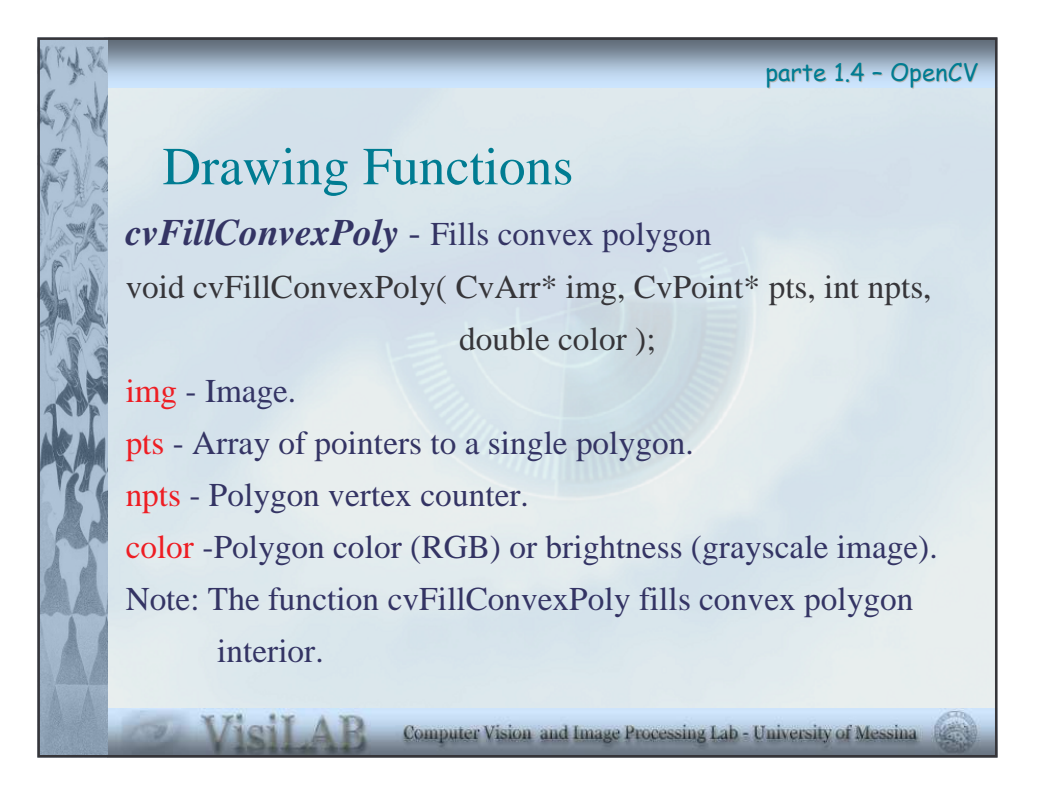

## Drawing Functions

*cvInitFont* - Initializes font structure void cvInitFont( CvFont\* font, CvFontFace fontFace, float hscale, float vscale, float italicScale, int thickness ); font - Pointer to the font structure initialized by the function. fontFace - Font name identifier. Only the font CV\_FONT\_VECTOR0 is currently supported. hscale - Horizontal scale. If equal to 1.0f, the characters have the original width depending on the font type. If equal to 0.5f, the characters are of half the original width. vscale - Vertical scale. If equal to 1.0f, the characters have the original height depending on the font type. If equal to 0.5f, the characters are of half the original height.

Computer Vision and Image Processing Lab - University of Messina

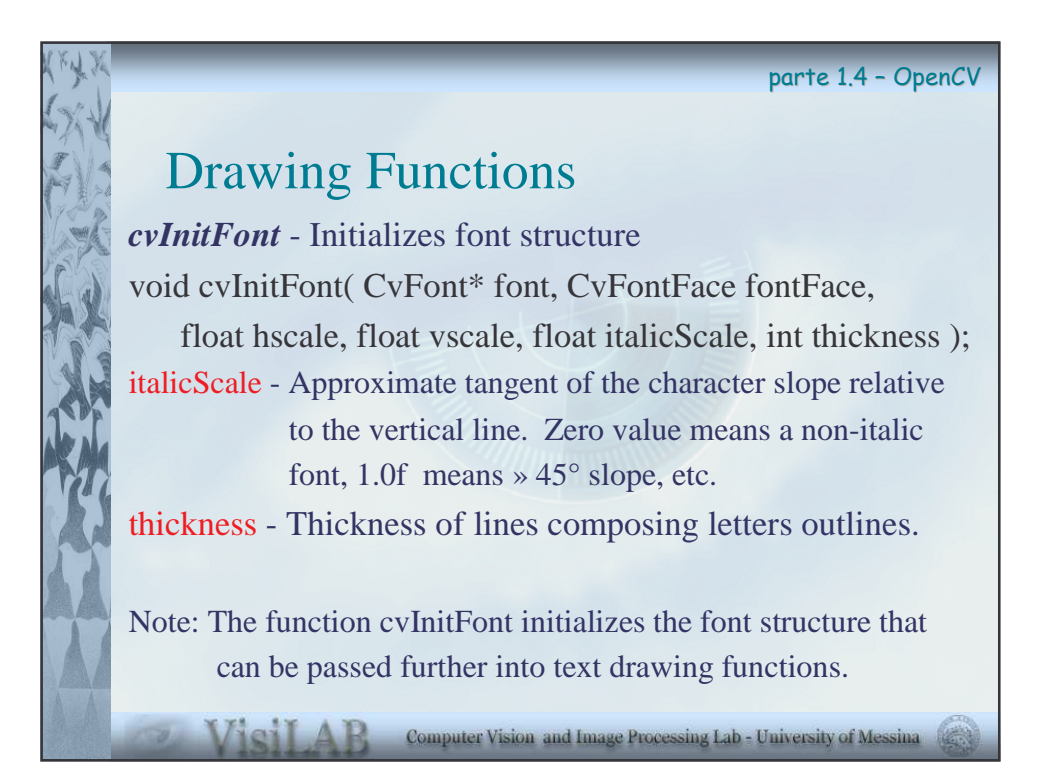

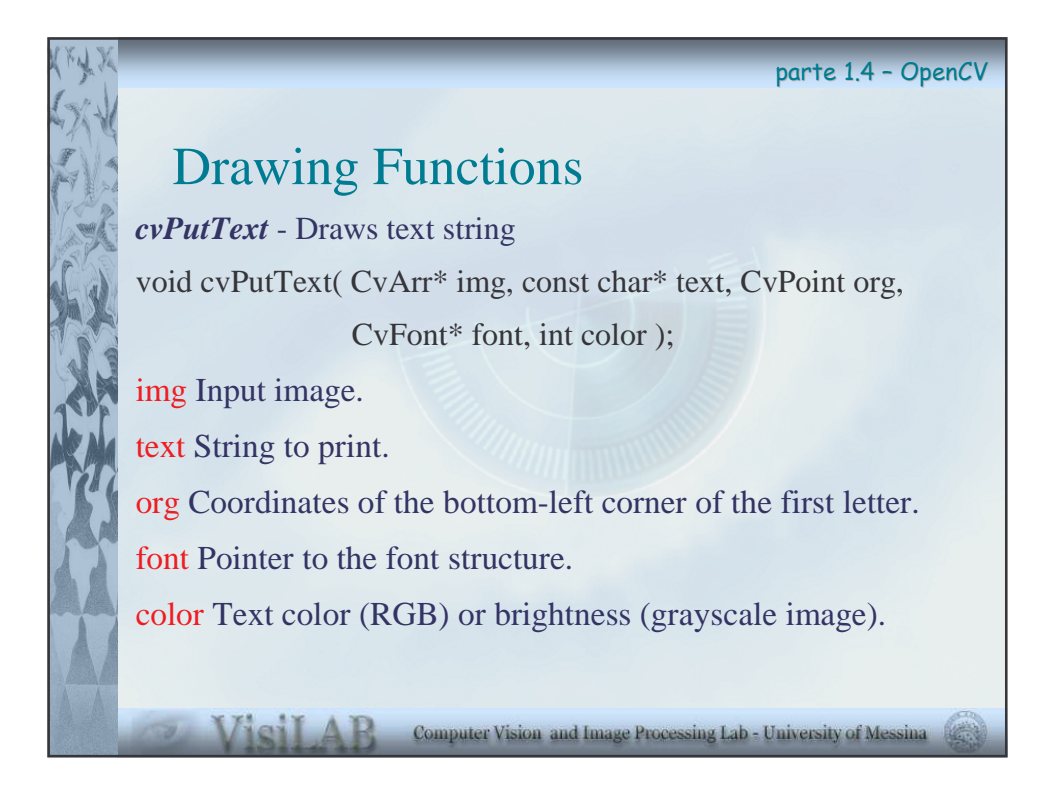

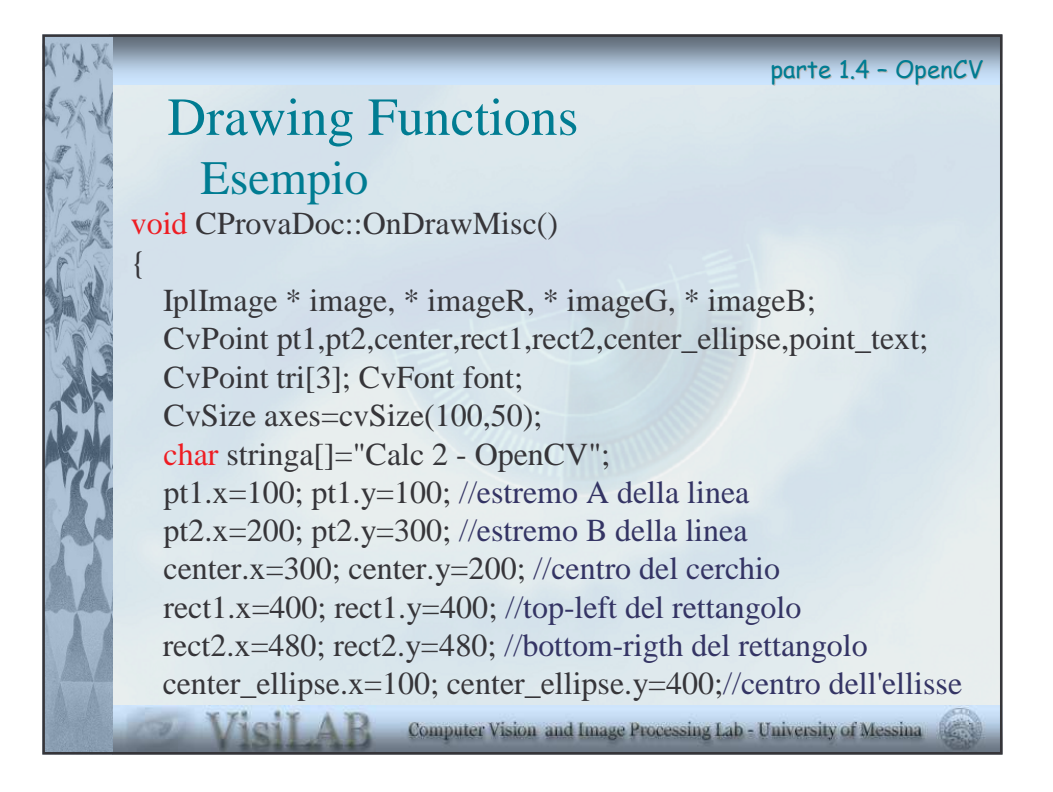

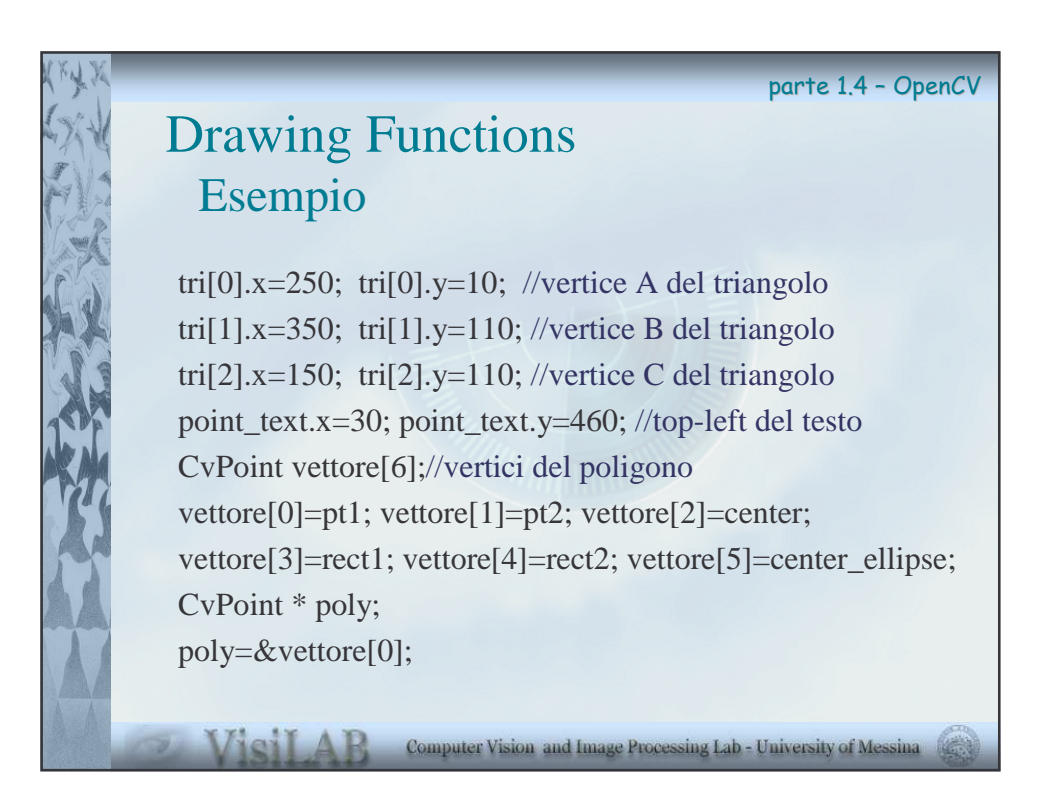

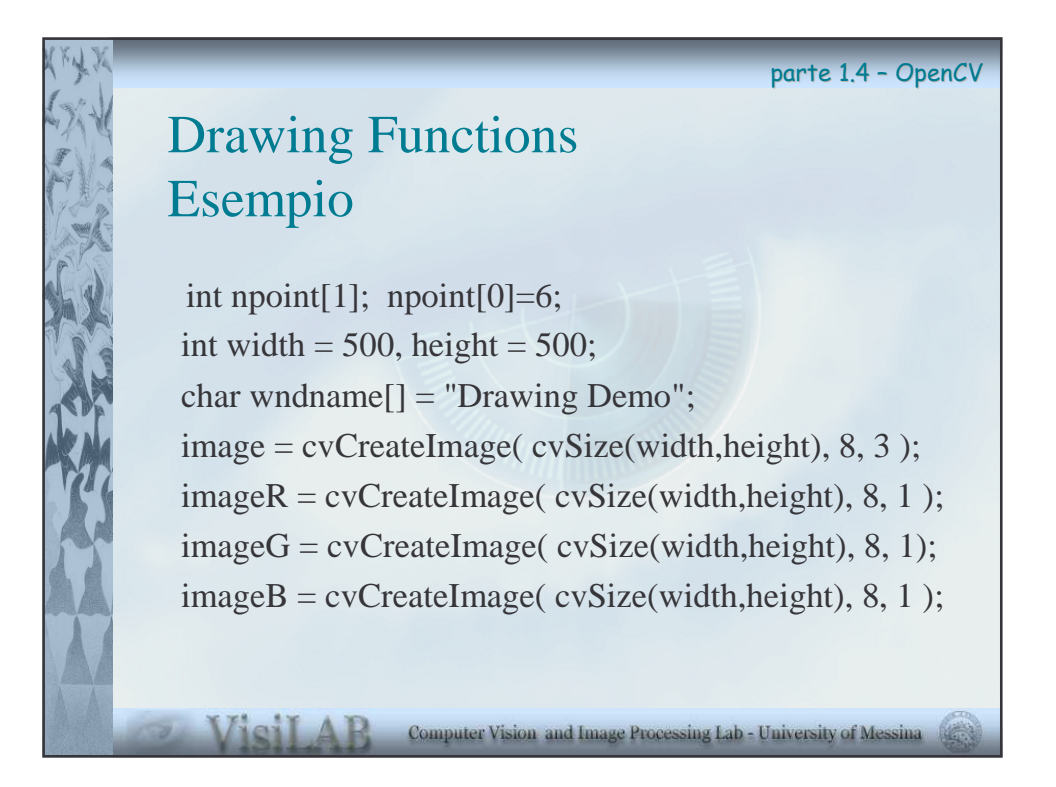

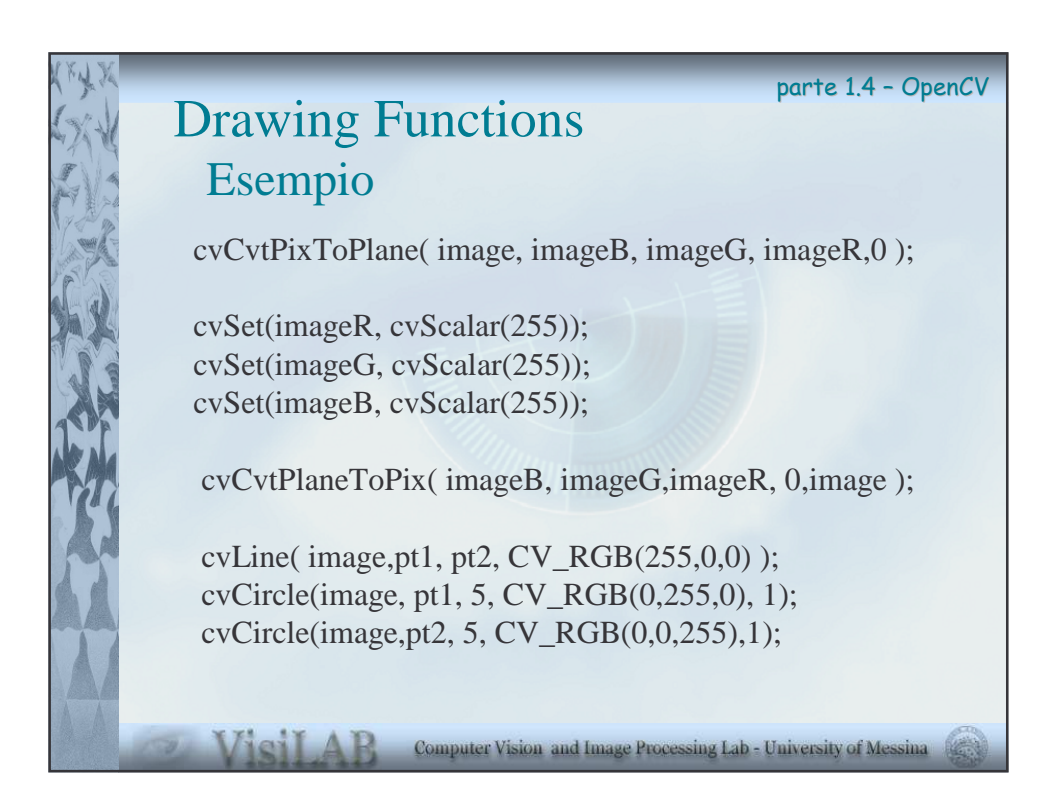

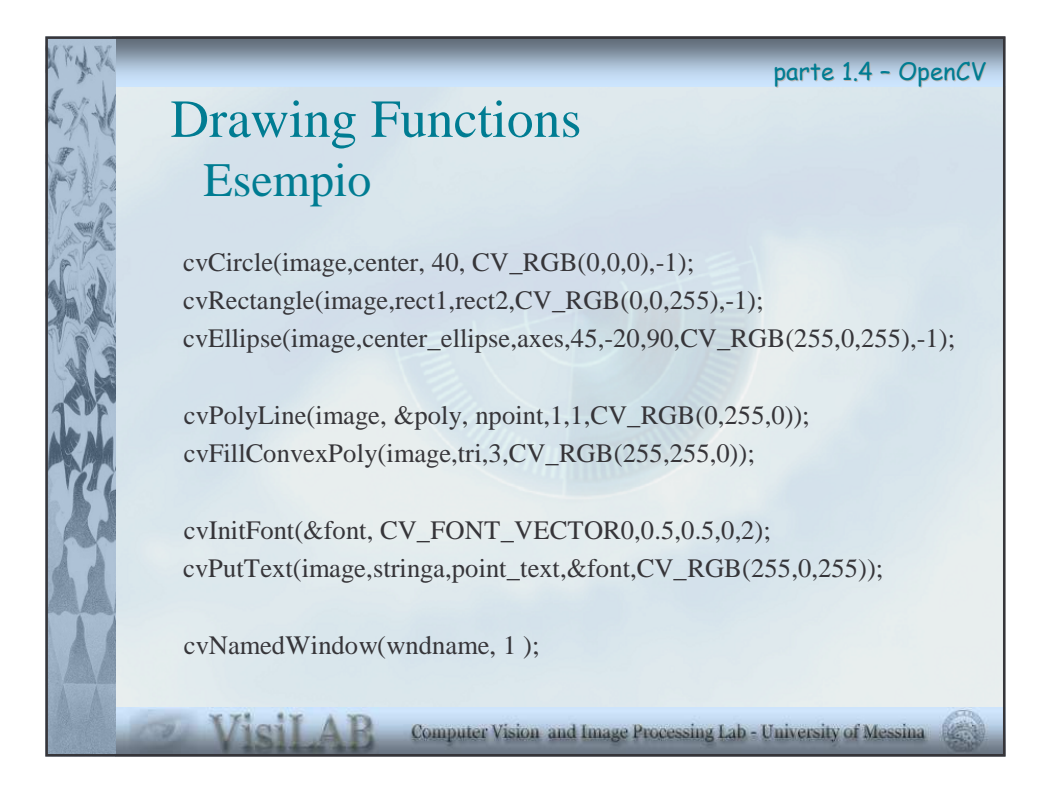

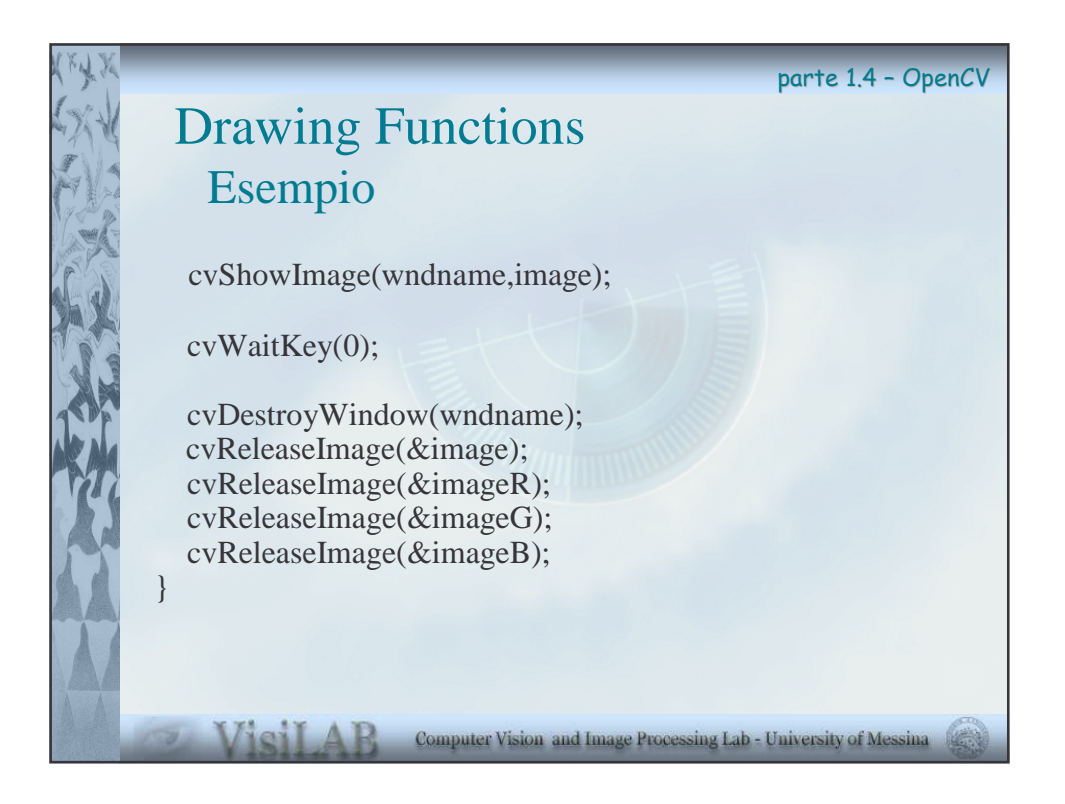

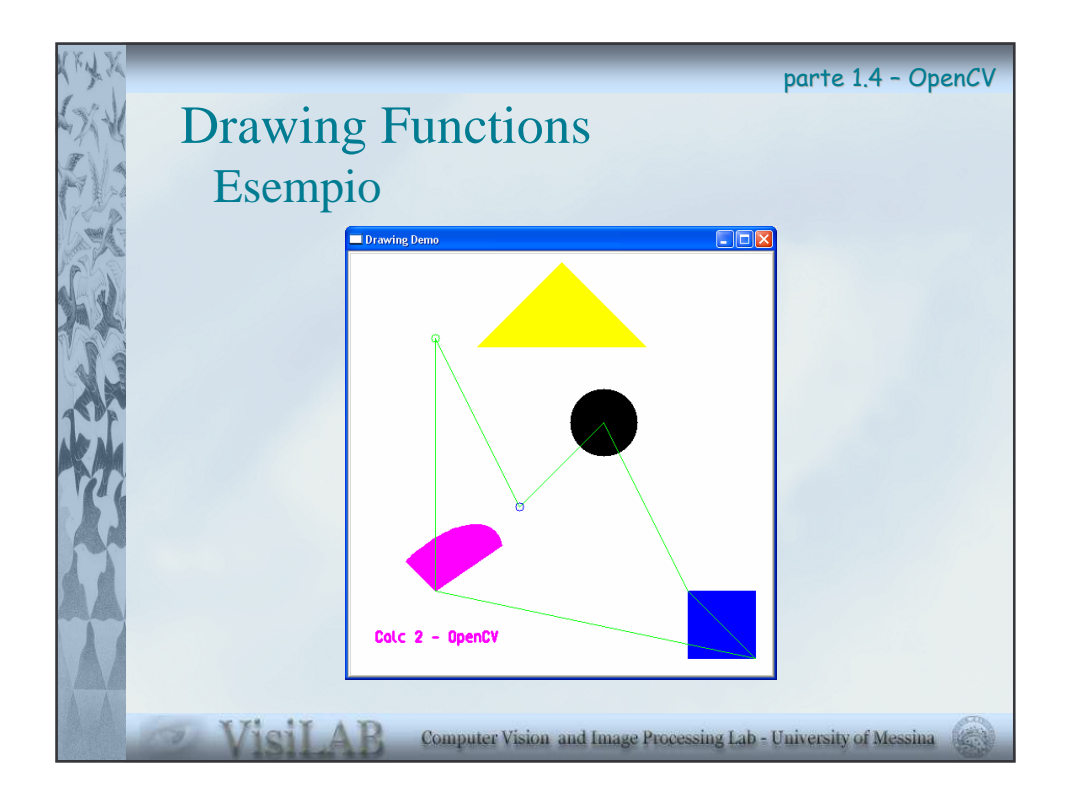

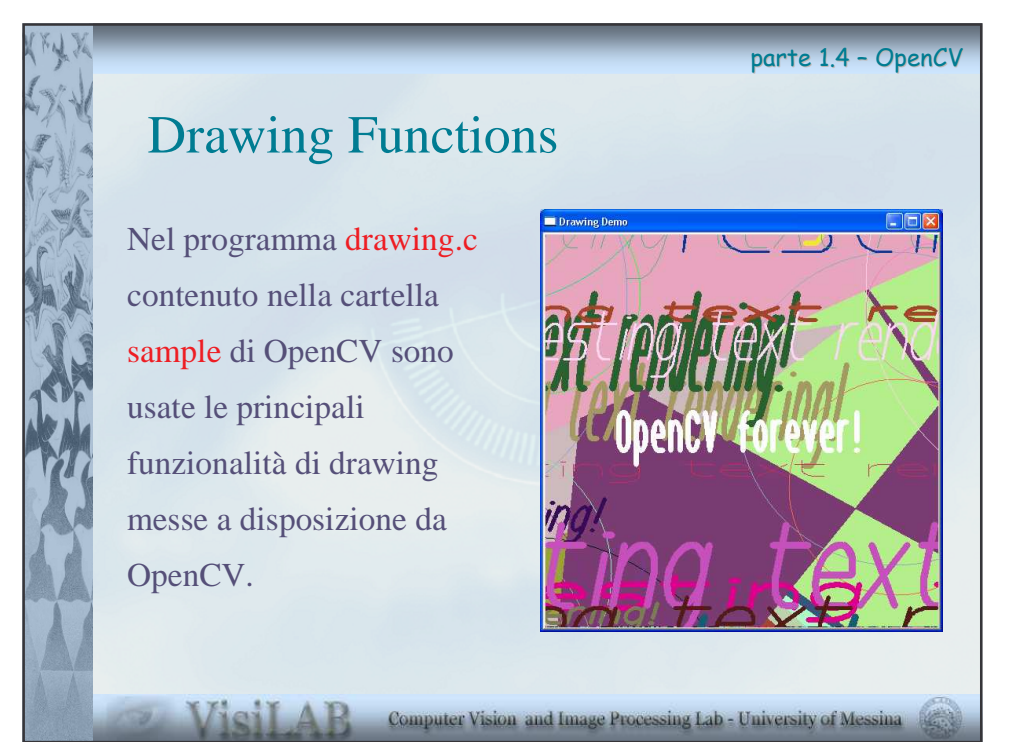